## DDworks Trial Site システム化業務フロー

V7.0

2023/9/29

システム化業務フロー ・新規試験の登録 ・・・・ 1 ・・・ 1 ・・・ 1 ・・・ 1 ・・・ 1 ・・・ 1 ・・・ 1 ・・・ 1 ・・・ 1 ・・・ 1 ・・・ 1 ・・・ 1 ・既存試験の変更 ・・・ 2 ・その他マスタ管理 ・・・・ 3 キャンプ しょうしょう しょうしょう しょうしょうしゅぎ しゅっぱん かんきょうしゅぎ しゅうしゅうしゅぎょうしゅぎょうしゅぎょう ・青任医師が作成する文書(参加カード、補償に関する説明資料、被験者募集のポスター、被験者へのレター等) ・・・ ・ ・ ・ ・ 4 ・書式1 履歴書 ・・・ 5 ・書式2 分担医師・協力者リスト ※IRB後に了承日を記入する場合(依頼者経由)企業治験 ・・・ ・ ・ ・ ・ ・ 6-1 ・ ・ 6-1 【補足】書式2 分担医師・協力者リスト ※IRB後に了承日を記入する場合 医師主導治験 ・・・ 6-2 【補足】書式2 分担医師・協力者リスト(協力者のみ変更する場合) ※IRB前に了承日を記入 ・・・ 6-3 ・書式3 治験依頼書 ・・・ 7 ・書式8 緊急回避の逸脱報告書 ・・・ 8 【補足】実施計画書からの逸脱記録 ・・・ 8-1 ・書式9 緊急回避の逸脱通知書 ・・・ 9 ・書式10 治験に関する変更申請書(依頼者作成) ・・・ 10-1 【補足】書式10 治験に関する変更申請書(院内作成) ・・・ 10-2 ・書式11 治験実施状況報告書 ・・・ 11-1 【補足】書式11 治験実施状況報告書 依頼者からのIRB審査依頼 ・・・ 11-2 ・書式12~15,19,20,詳細記載用 重篤な有害事象の報告書 ・・・・ ・・・ ・・ ・・ ・ ・ ・ ・ ・ ・ ・ 12-1 【補足】書式12~15,19,20,詳細記載用 重篤な有害事象の報告書(SAE機能利用時) ・・・ 12-2 ・副作用の授受(依頼者⇒医療機関)【企業治験】 ・・・ 13-1 【補足】副作用の授受(ARO⇒医療機関)【医師主導治験】 ・・・ 13-2 ・その他の文書管理(ワークフローによる文書発行と保管) ・・・ 14 ・その他の文書管理(ワークフローを使わない文書保管) ・・・ ・・・ ・・・ ・・ ・・ ・ ・・ 15 ・その他の文書授受(依頼者⇒医療機関) ・・・ 16 ・その他の文書授受(医療機関⇒依頼者) ・・・ 17 ・その他のQ&A管理 ・・・ 18 ・IRB受付 ※書式4作成 ・・・ 19 ・IRB事前審査 ・・・ 20

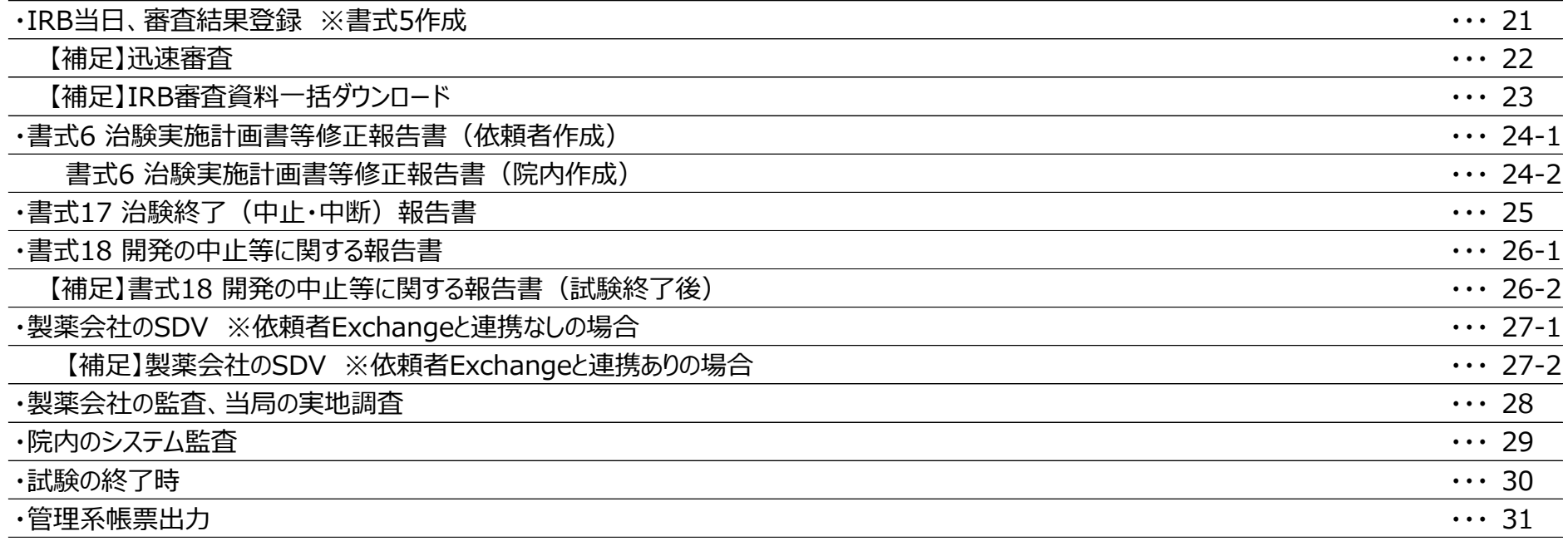

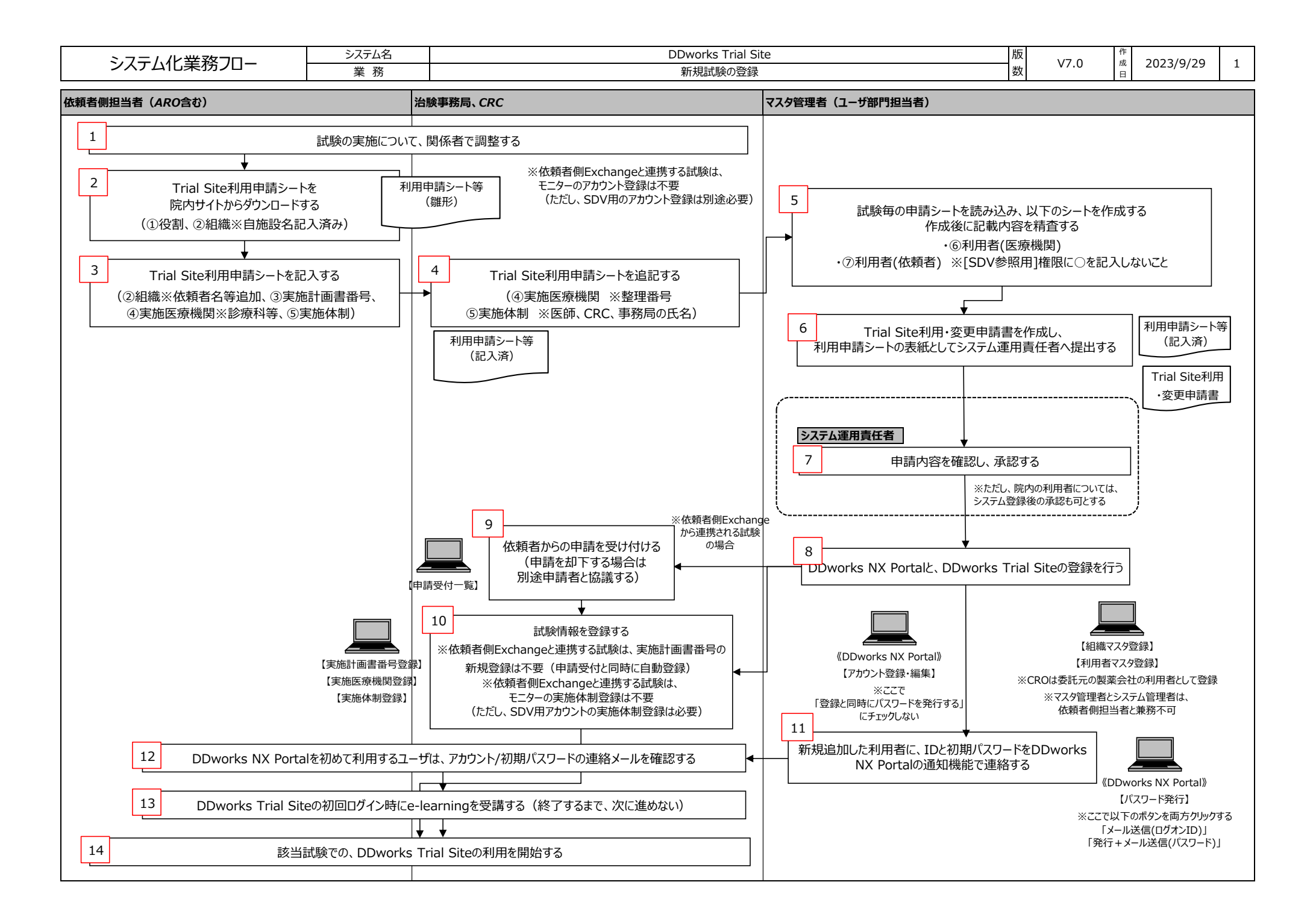

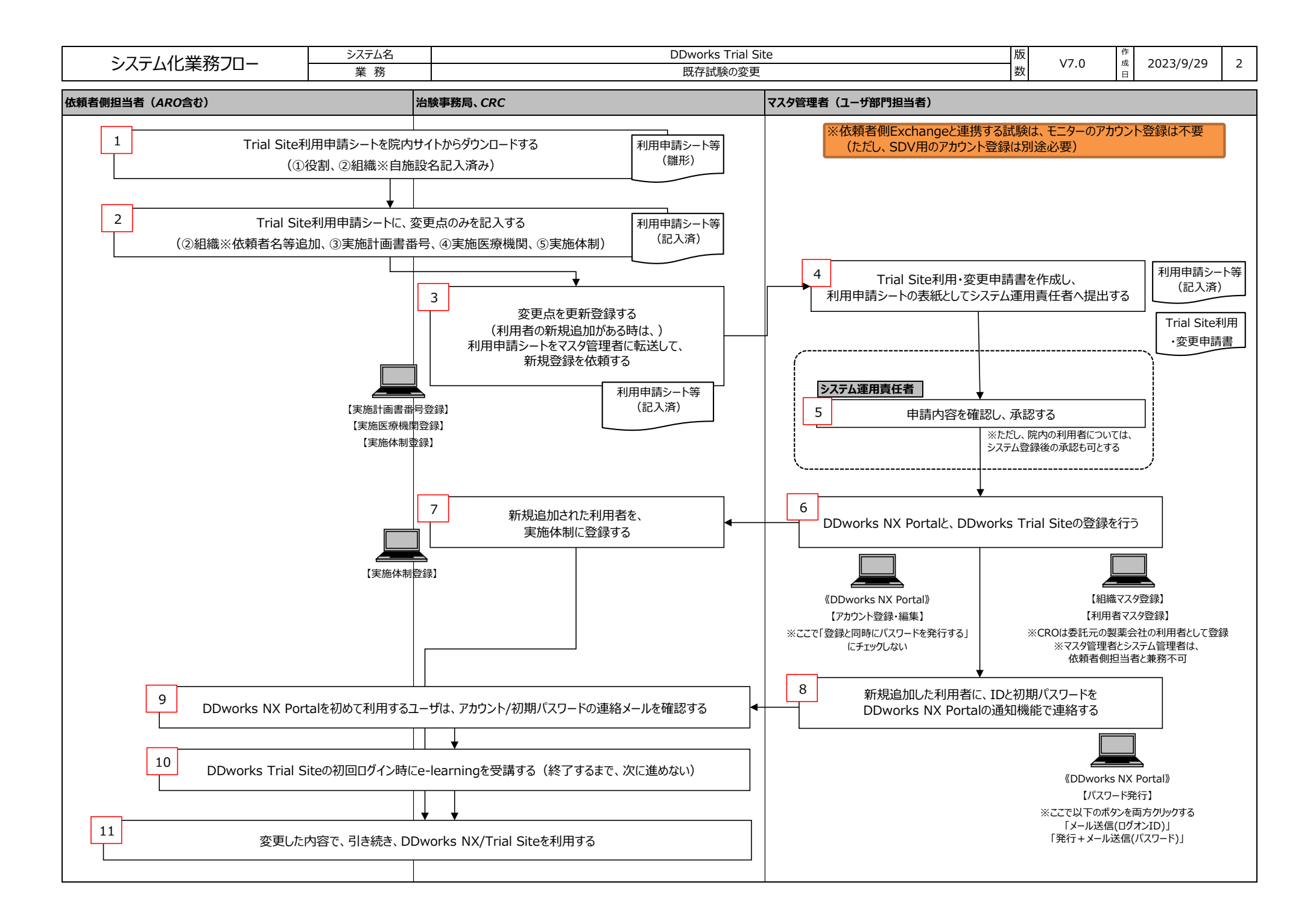

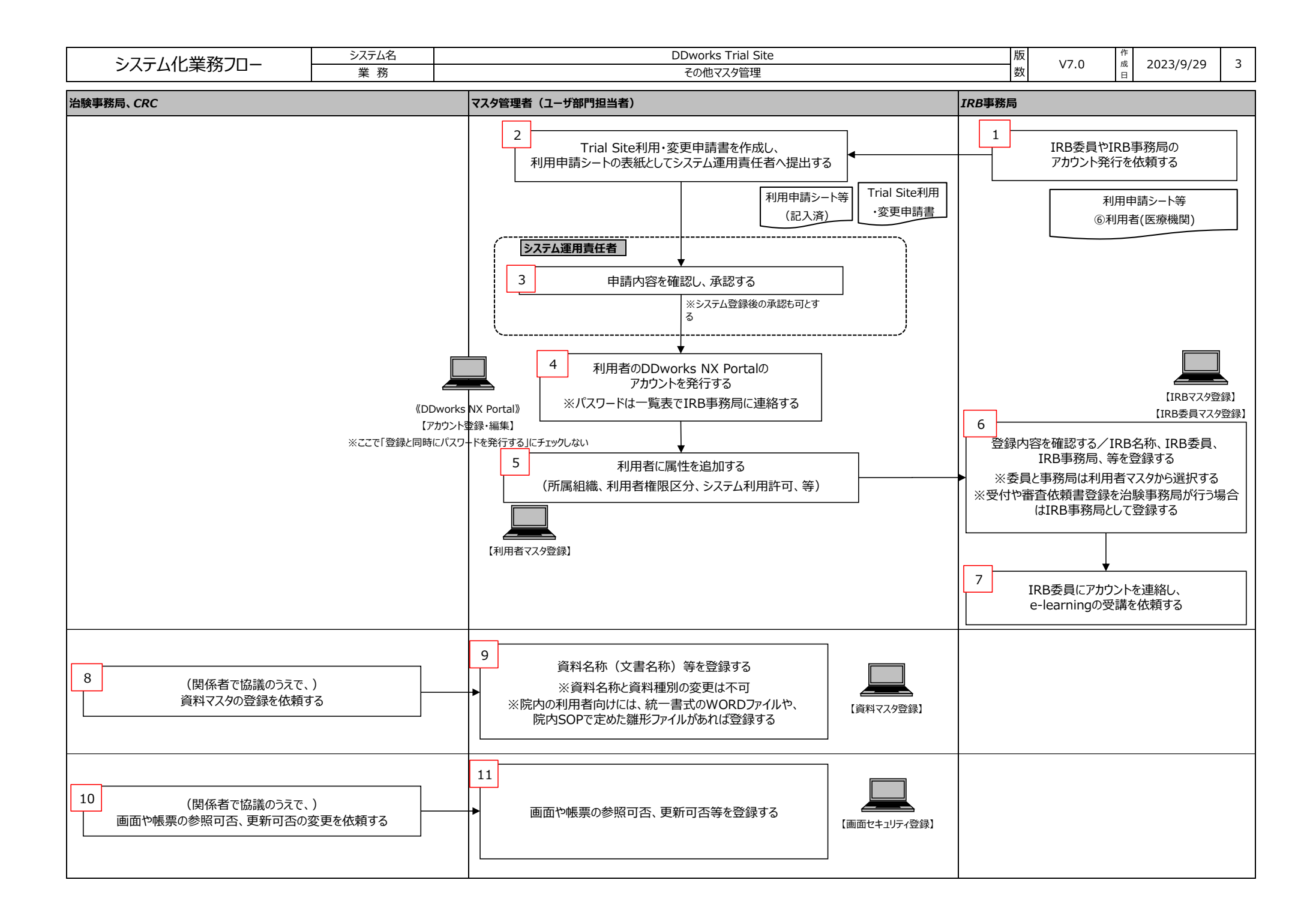

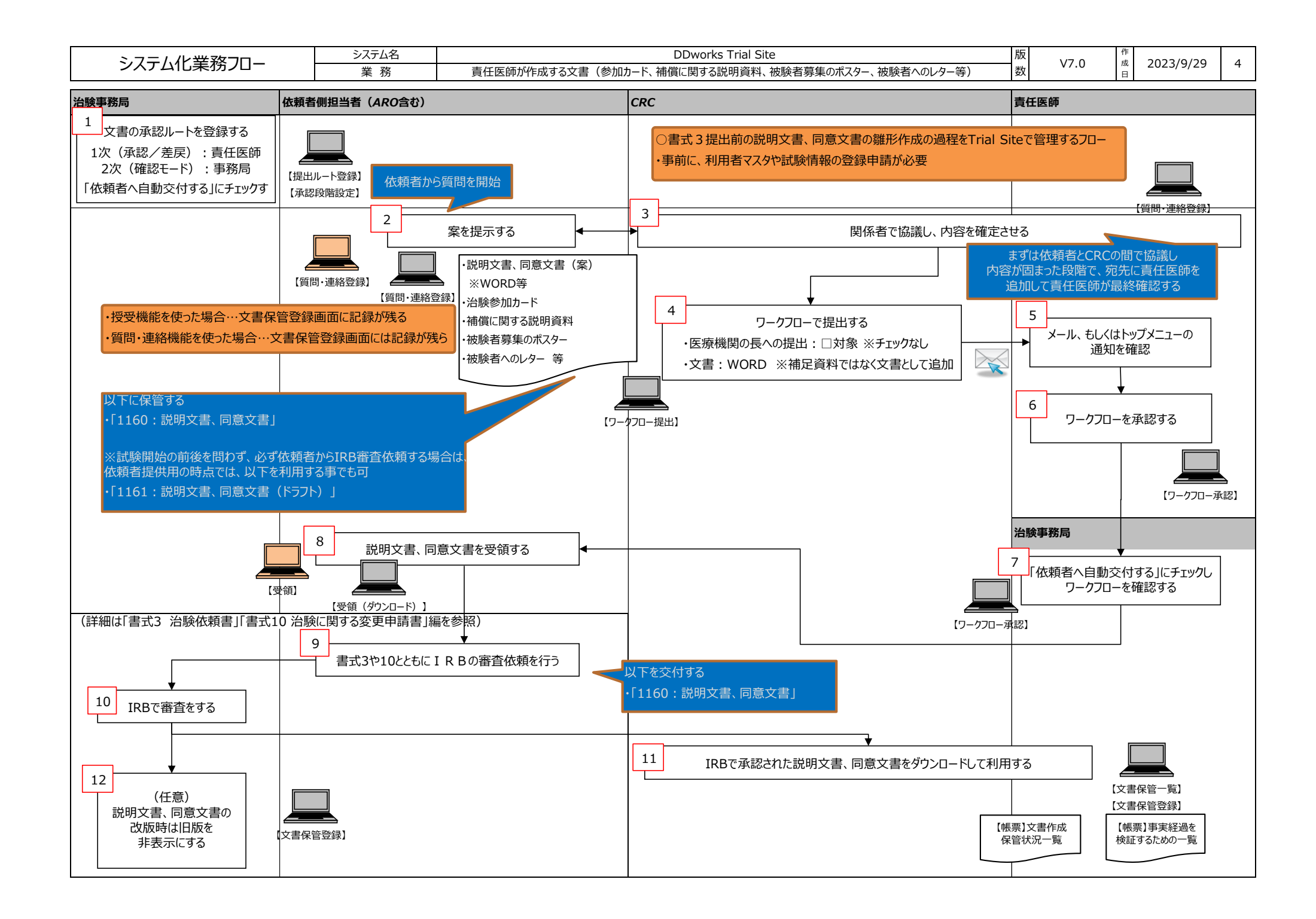

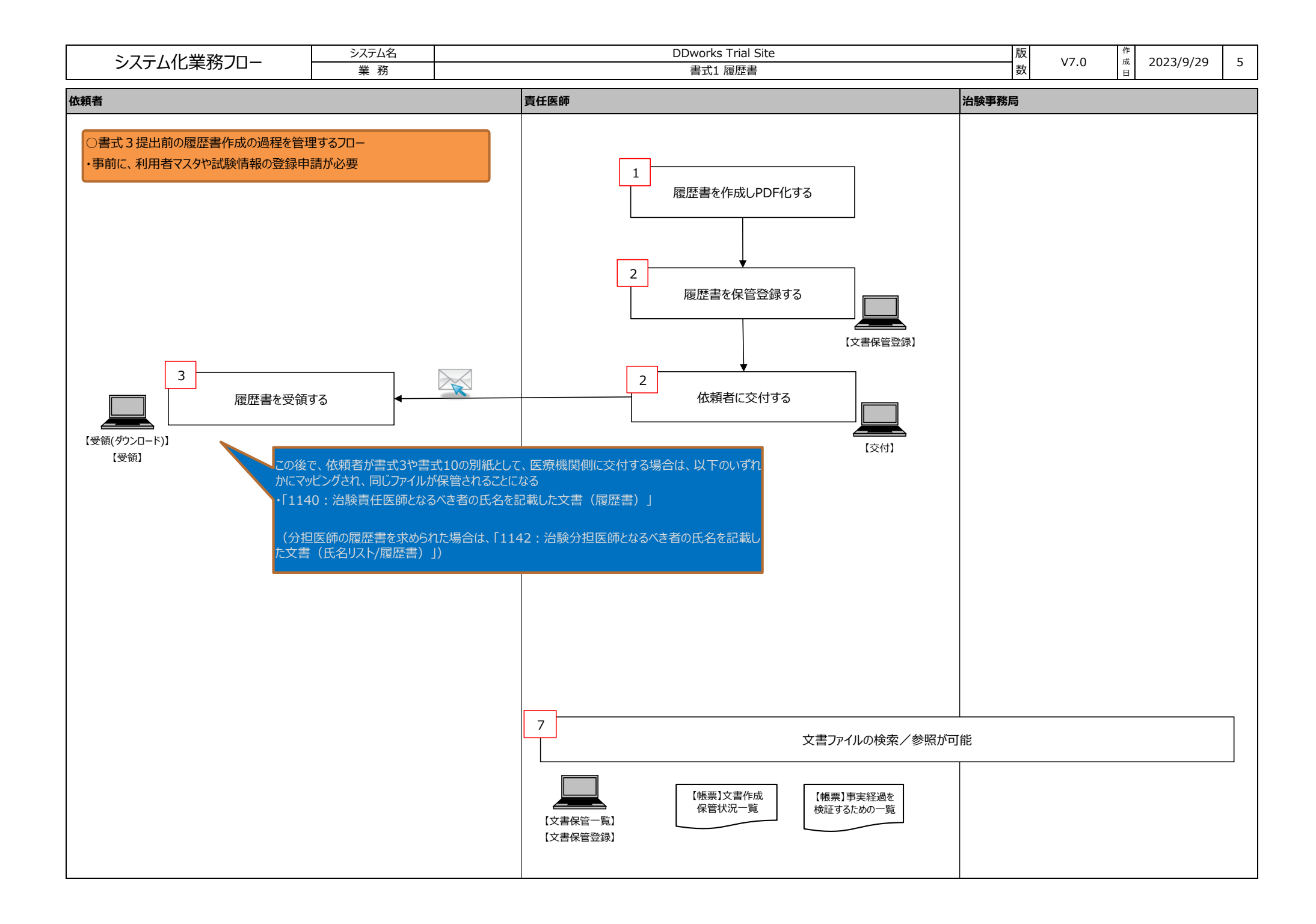

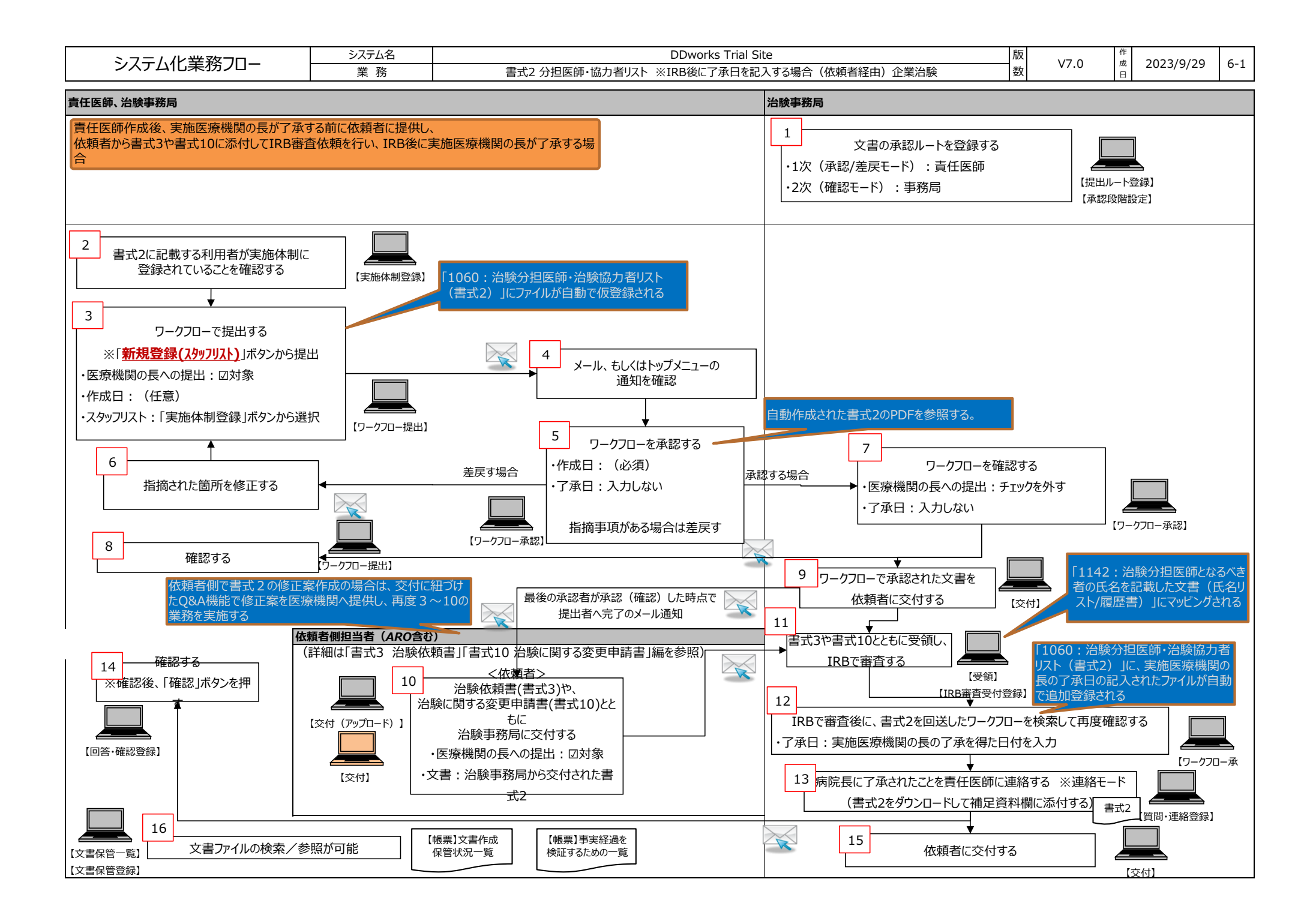

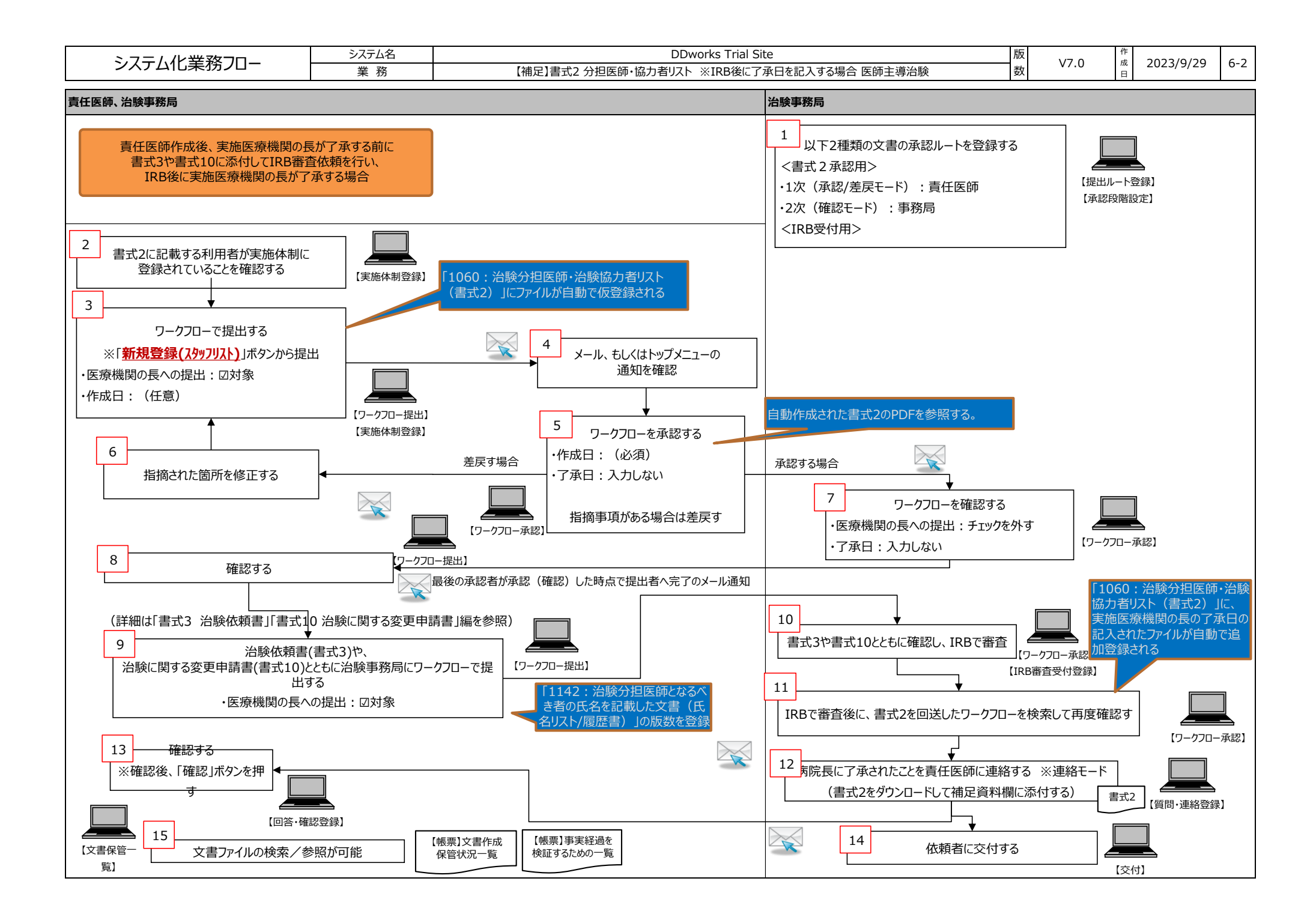

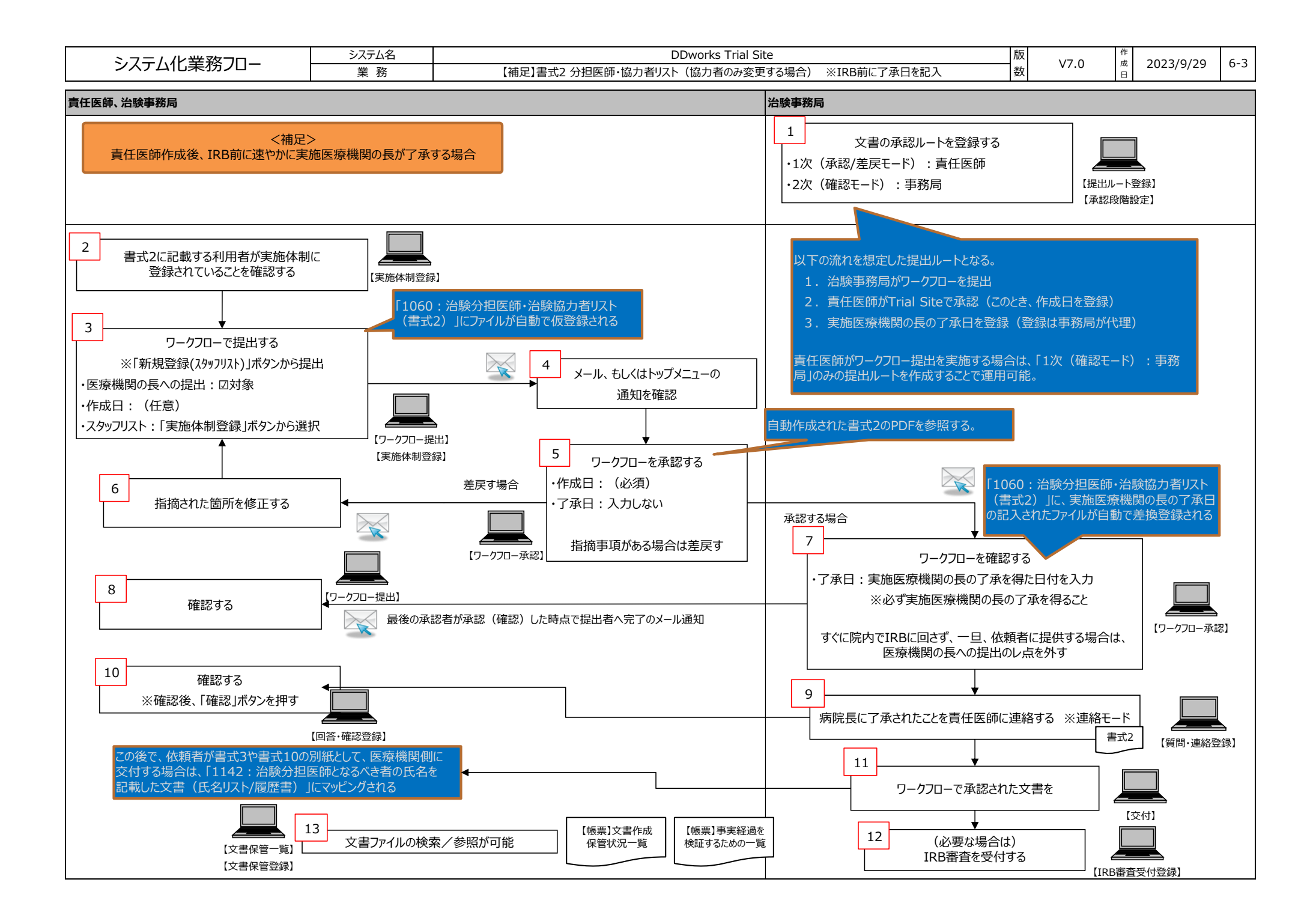

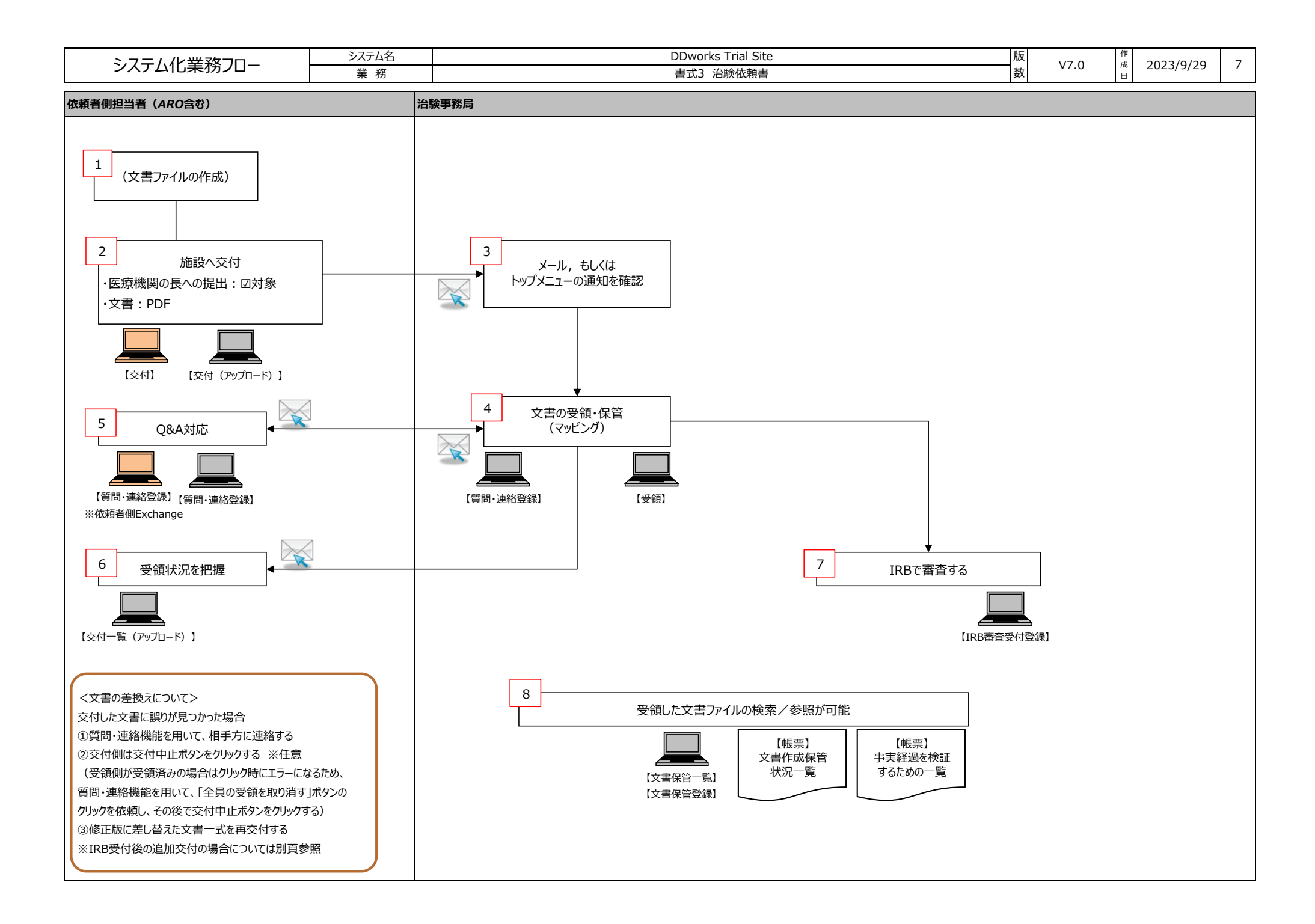

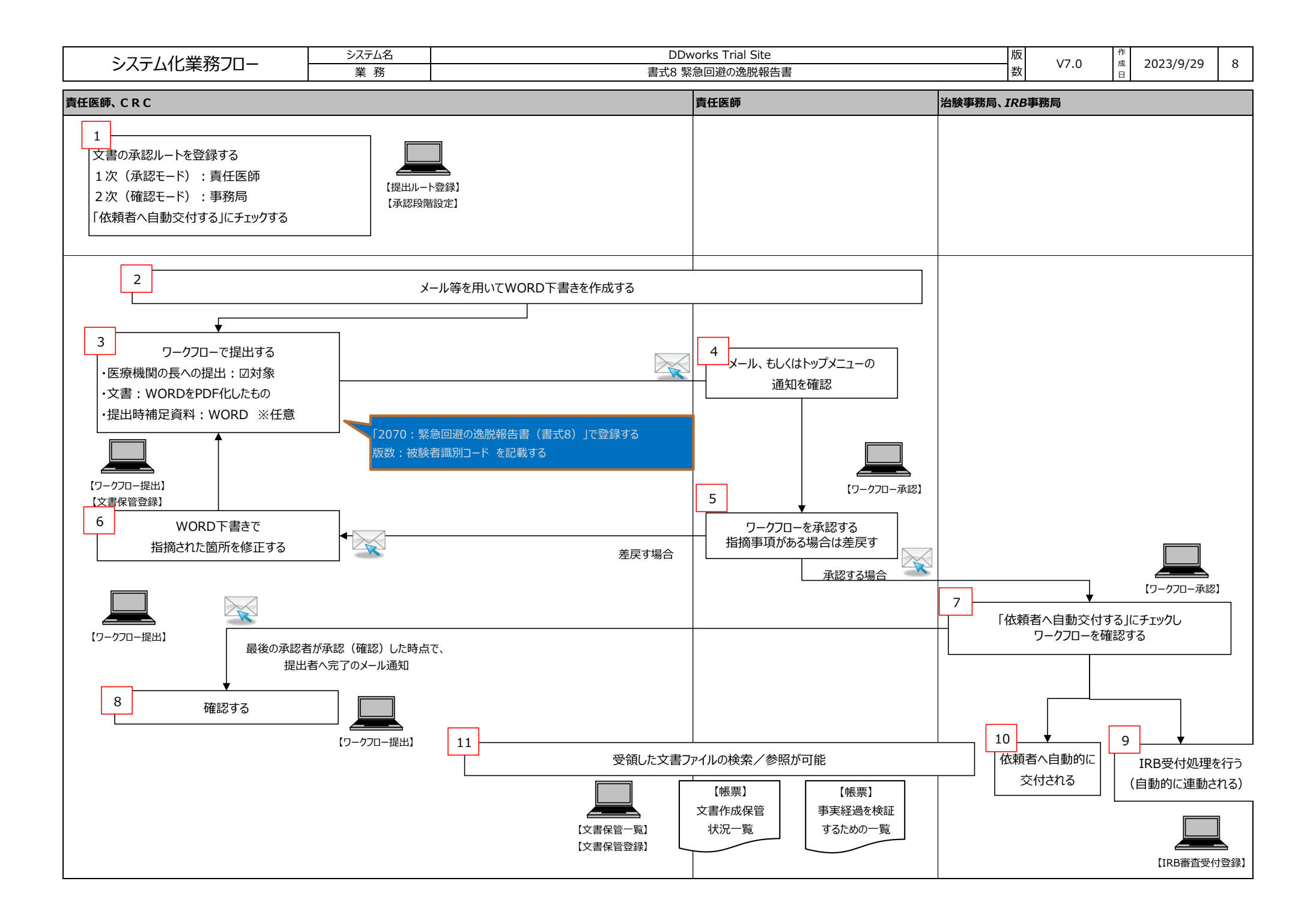

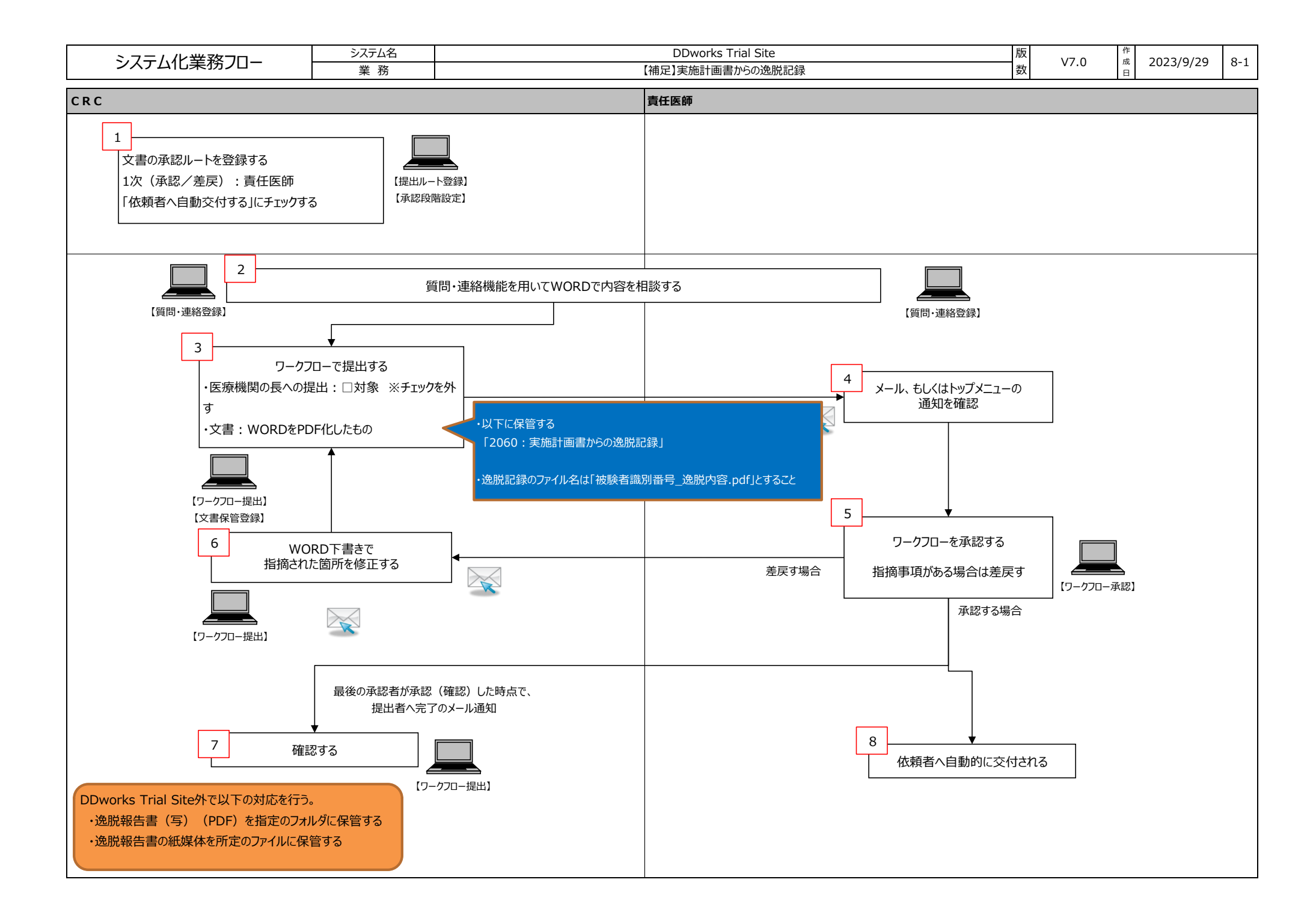

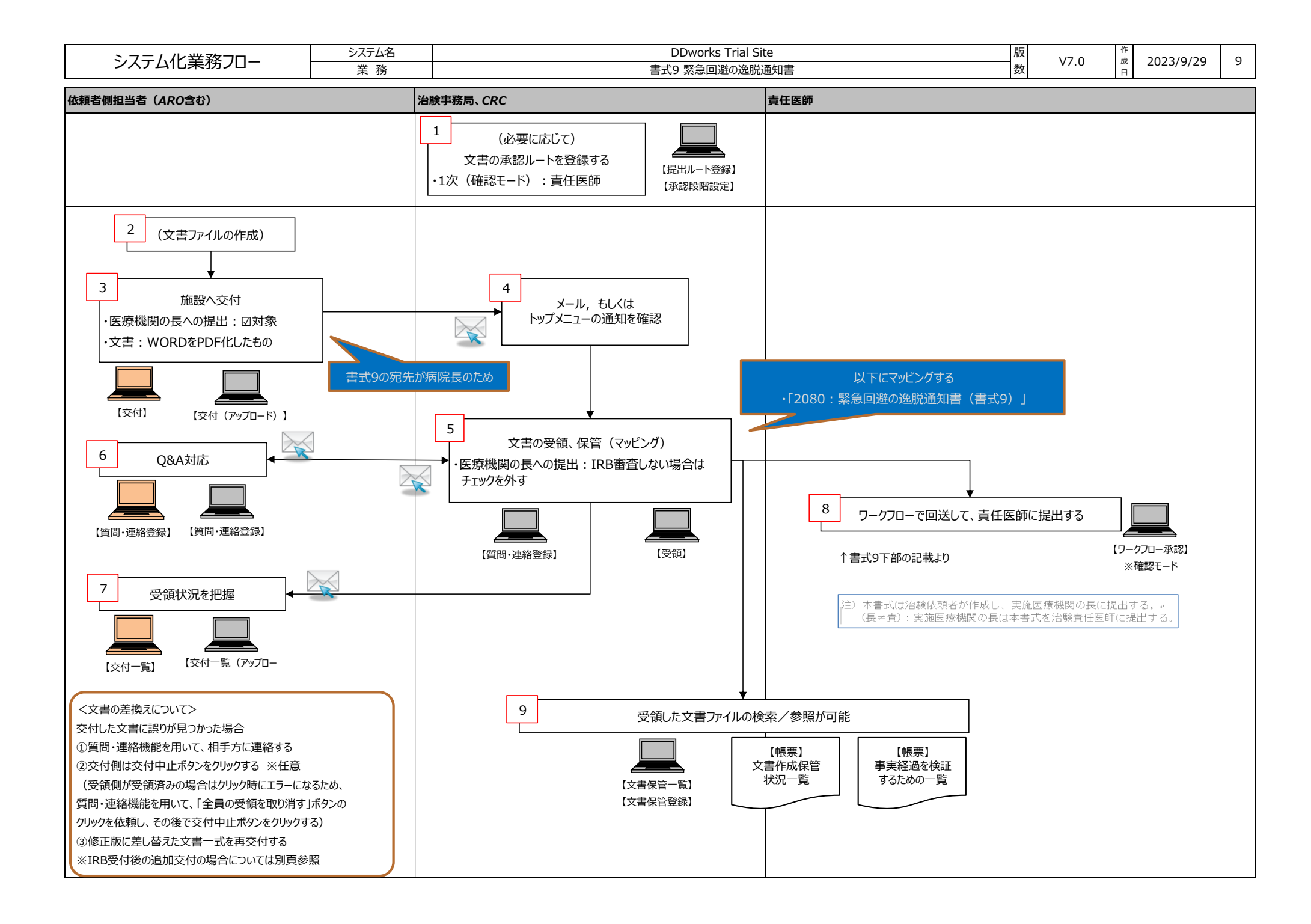

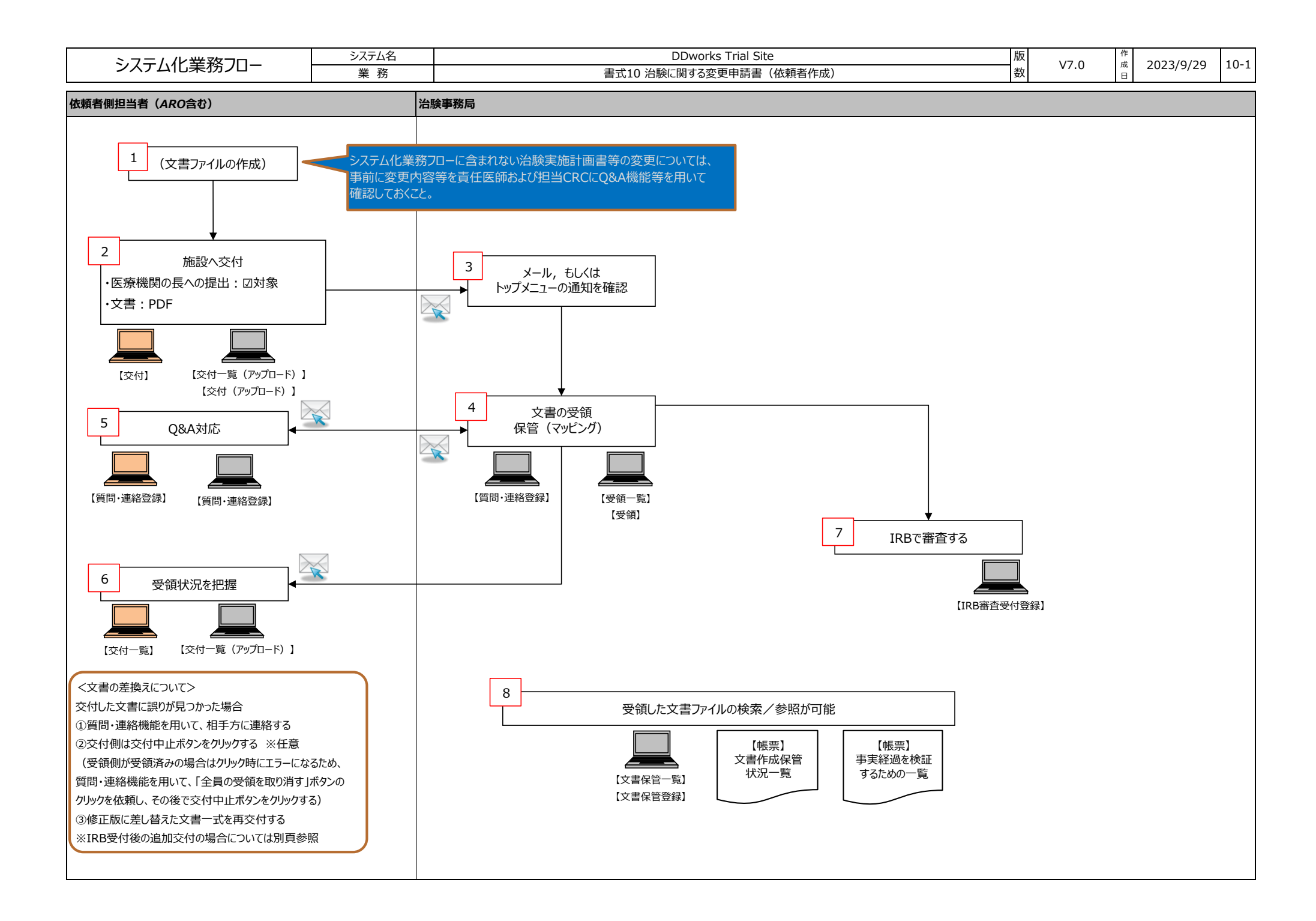

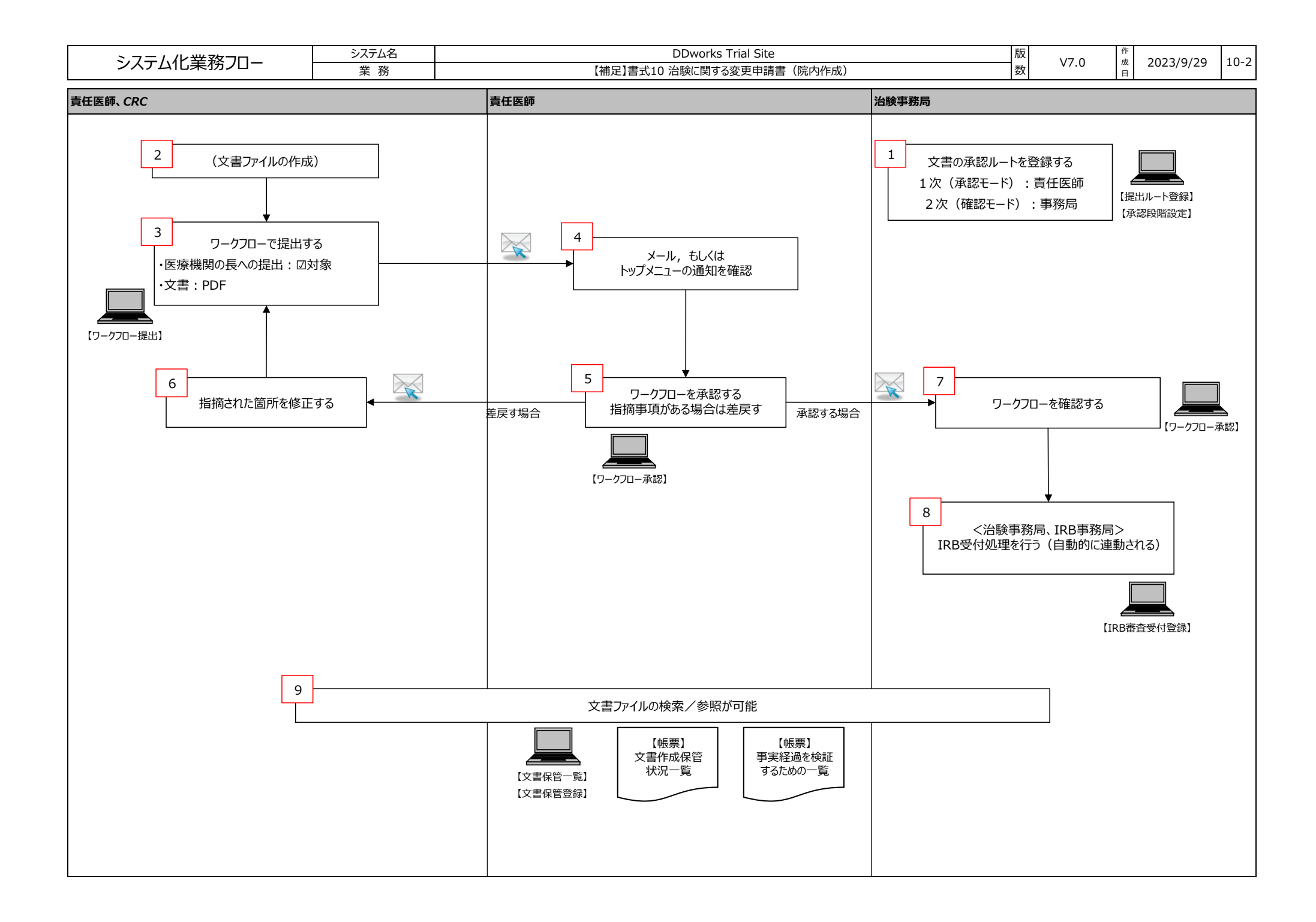

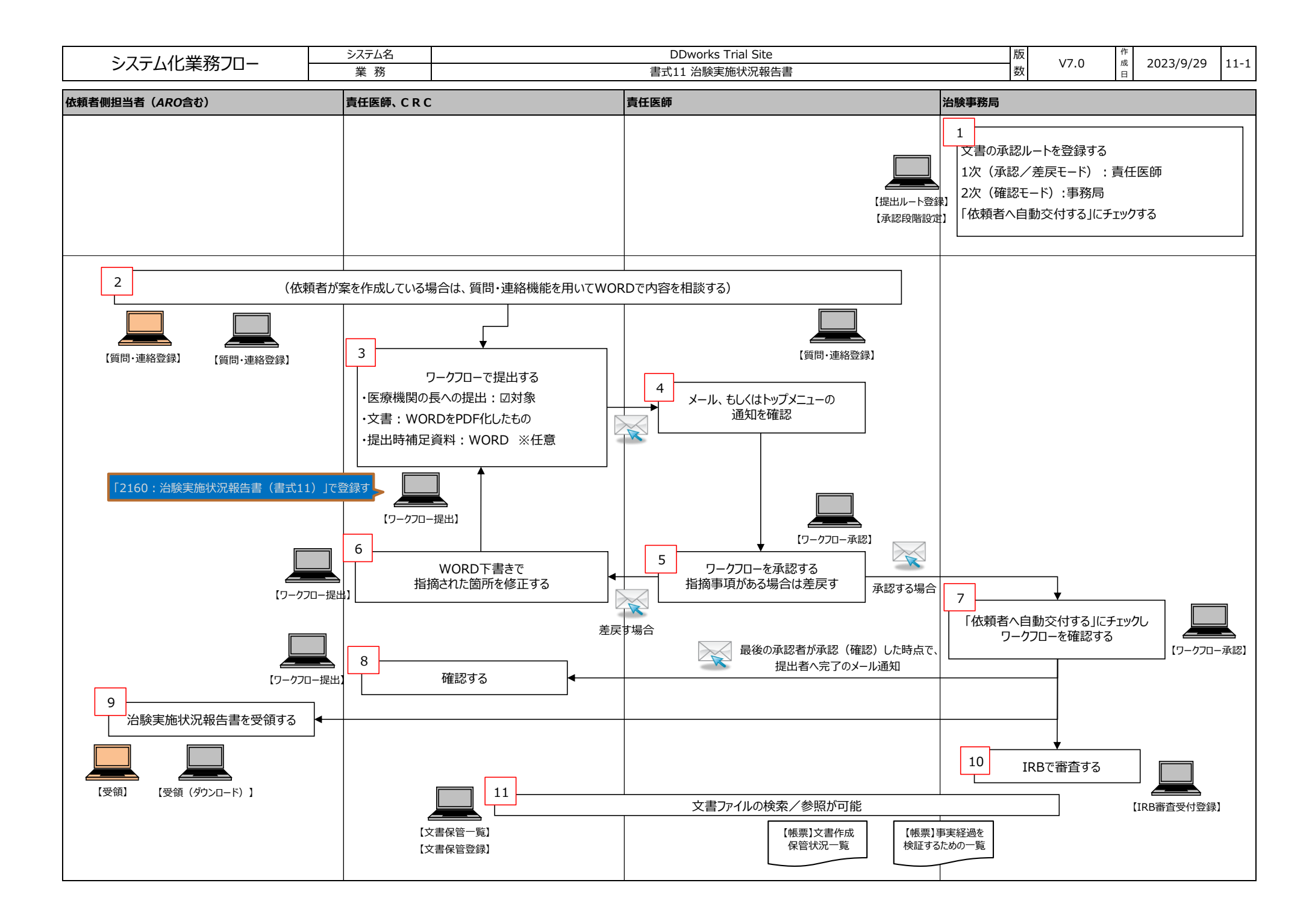

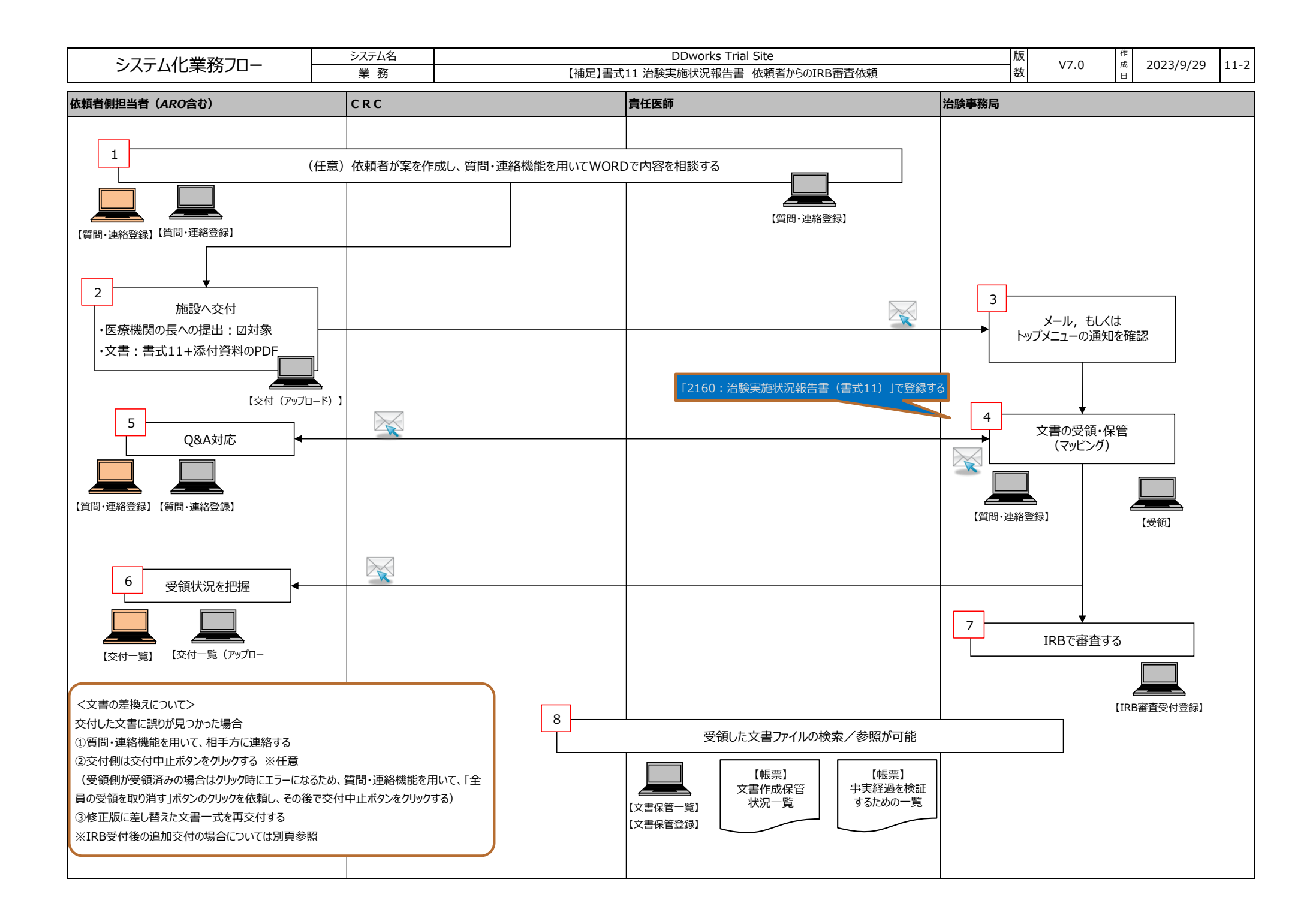

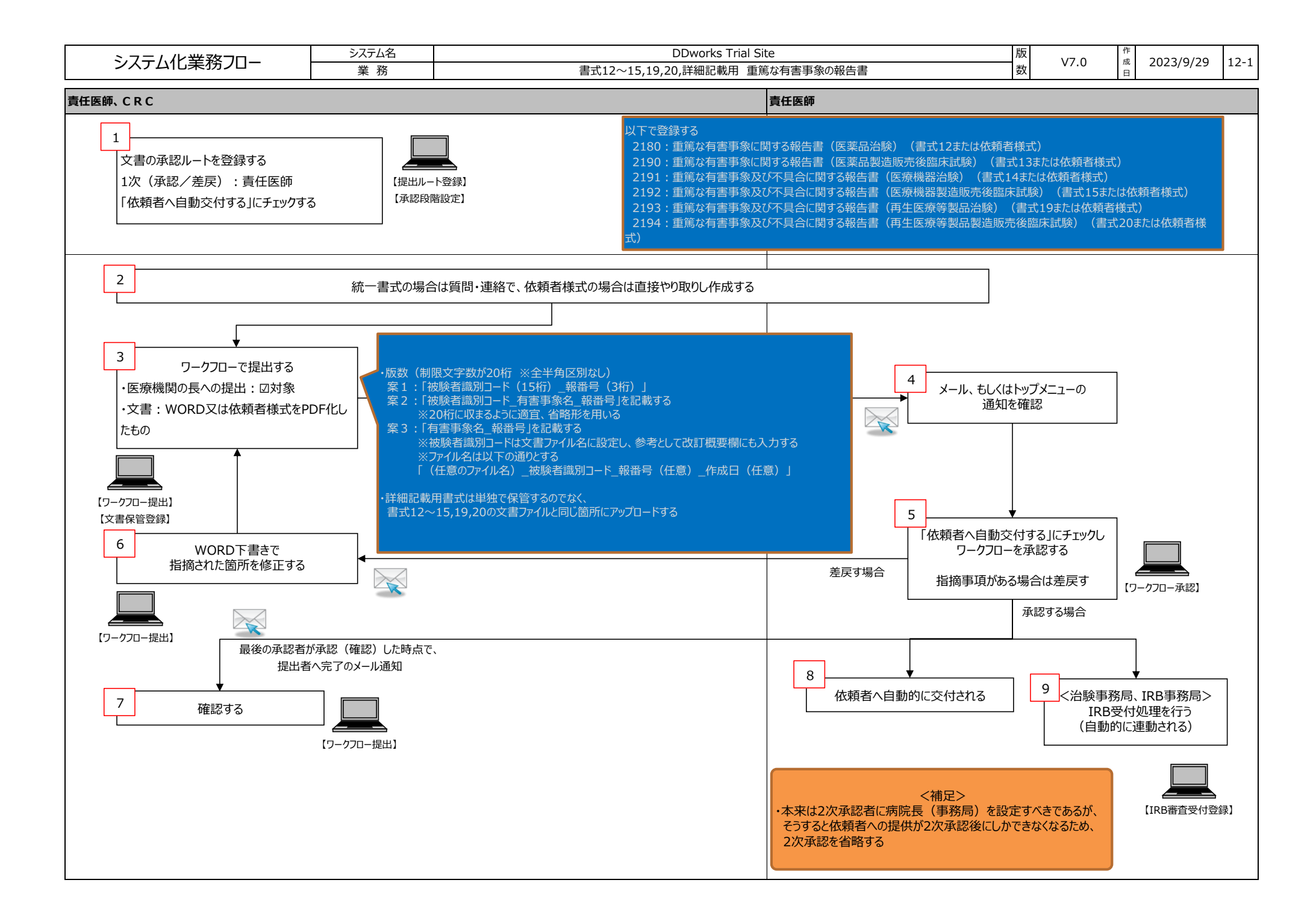

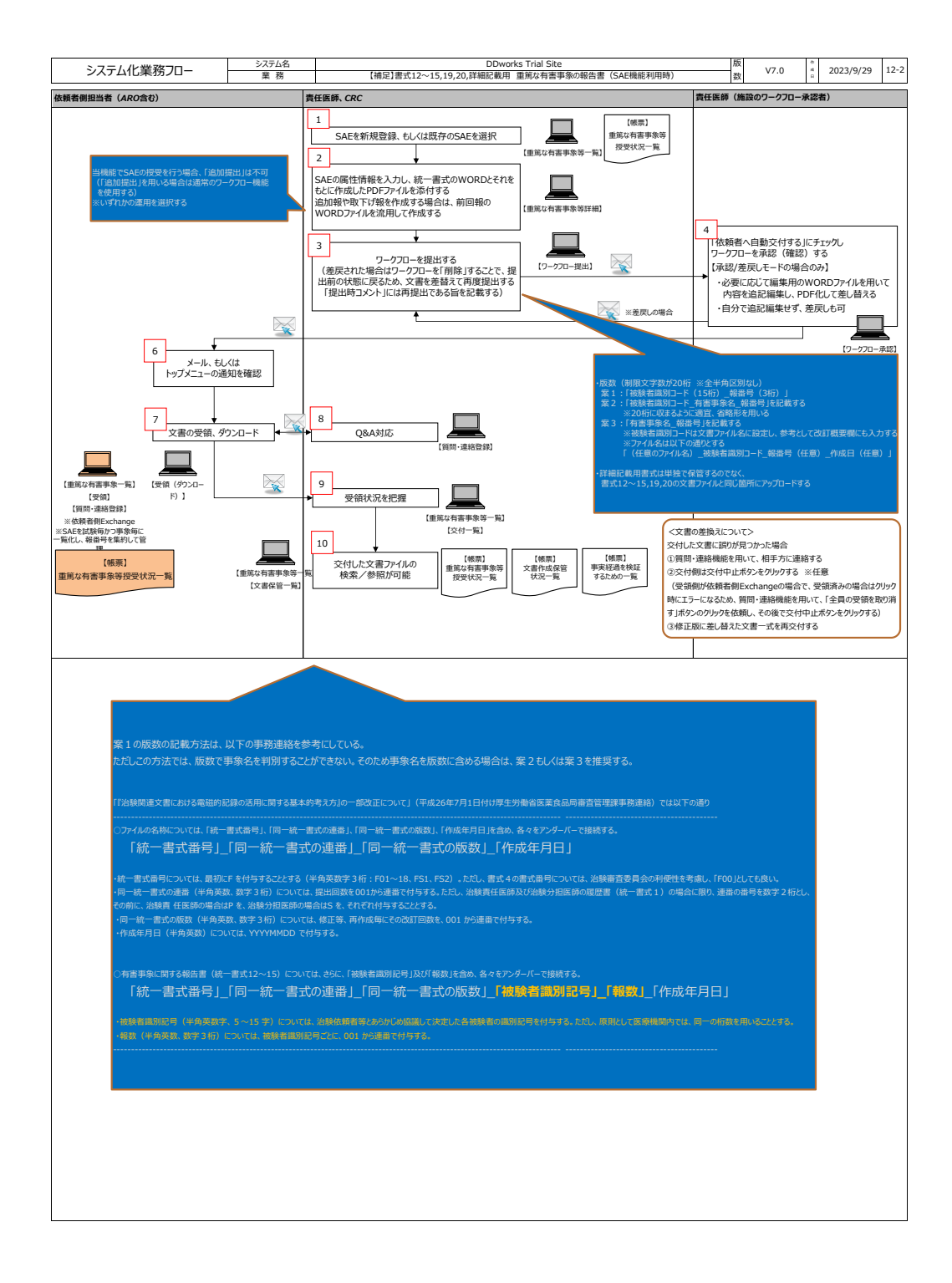

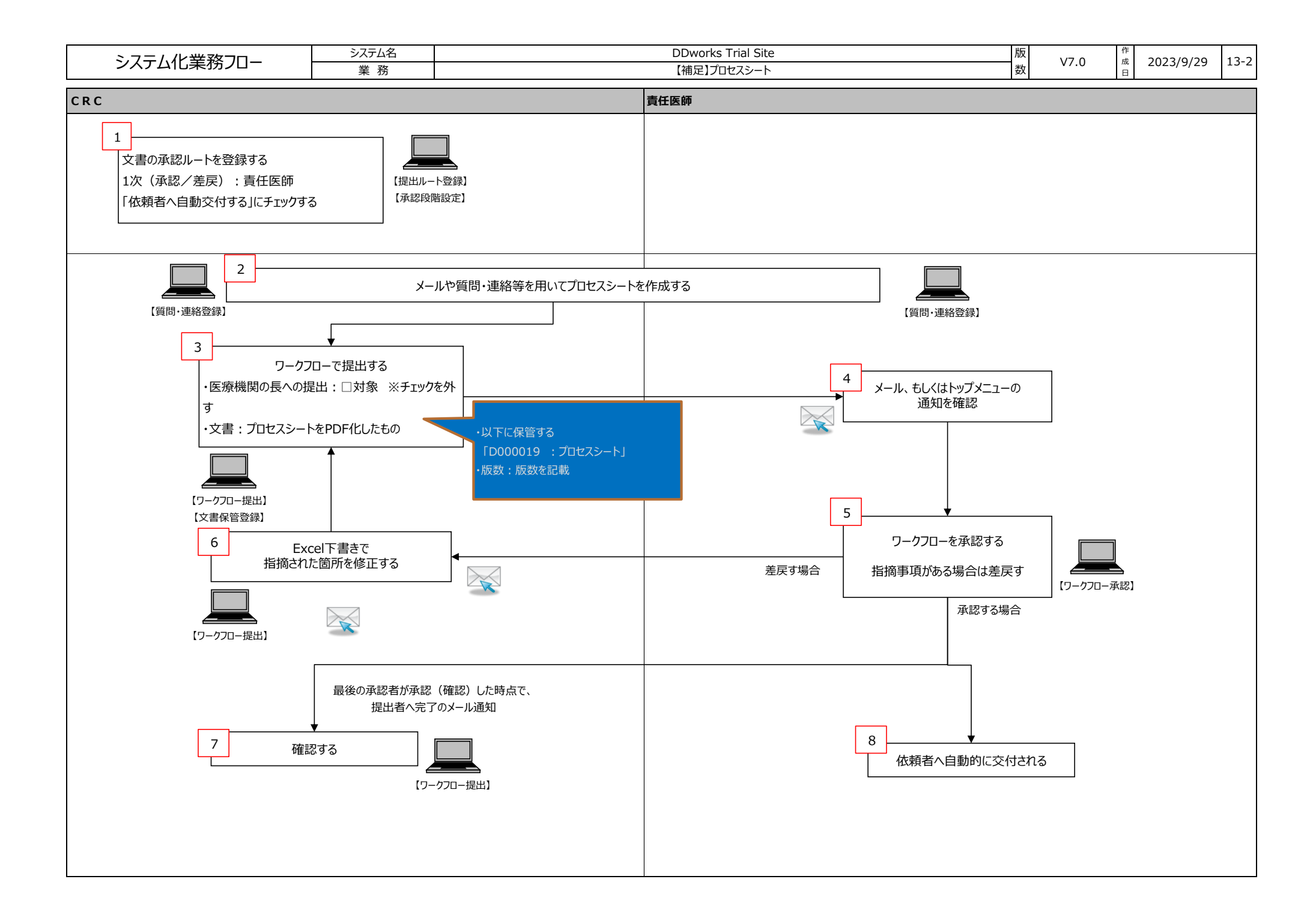

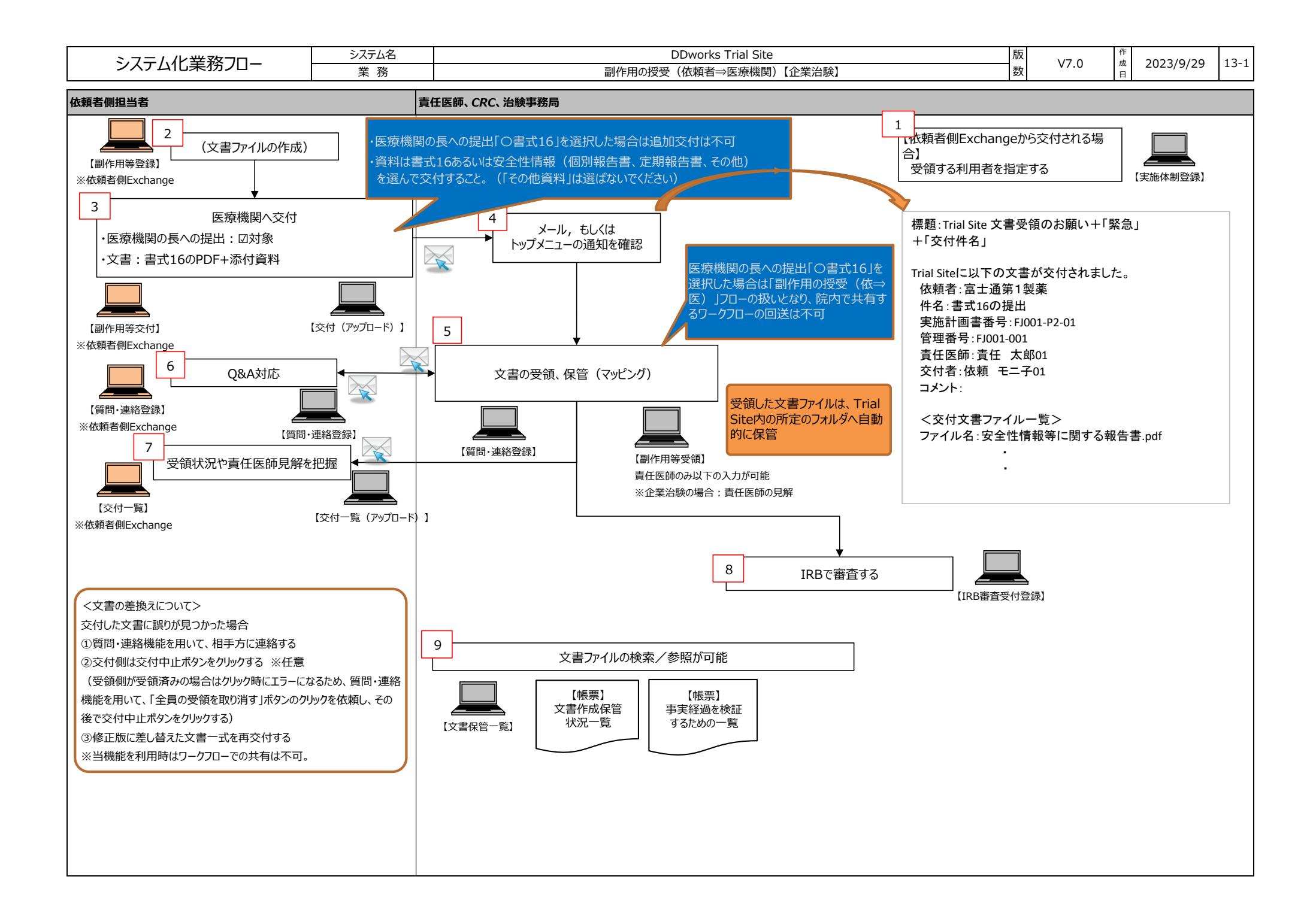

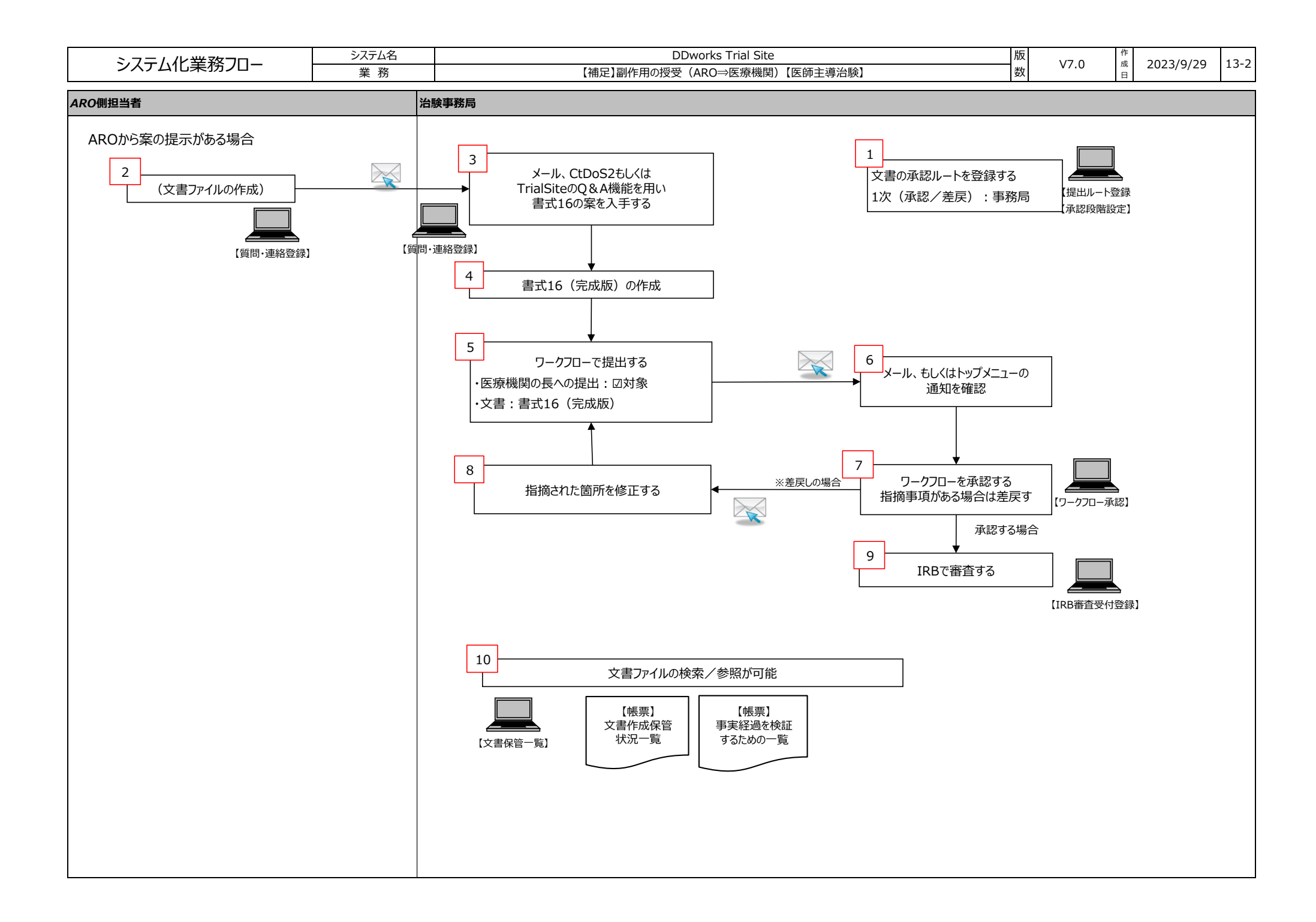

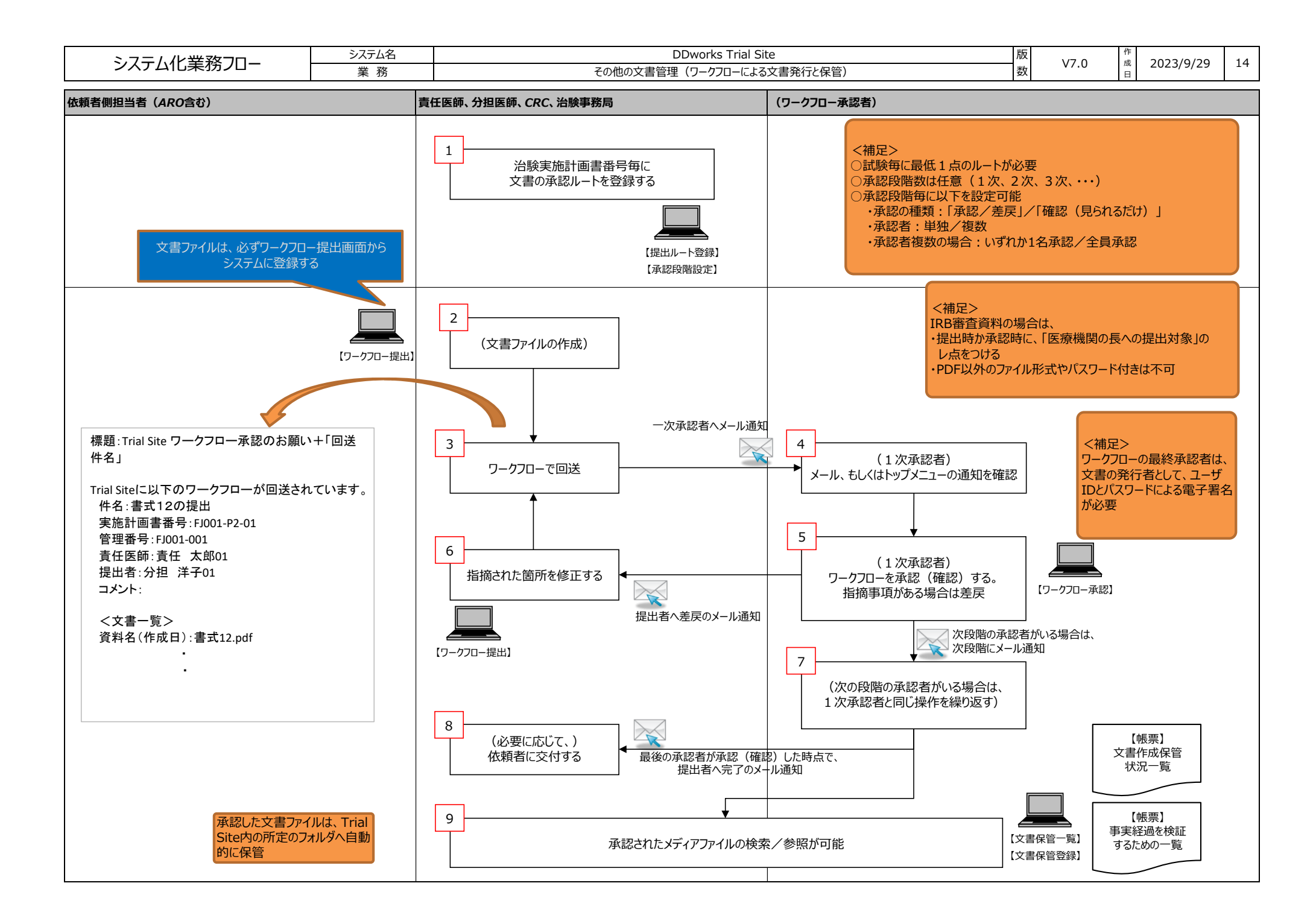

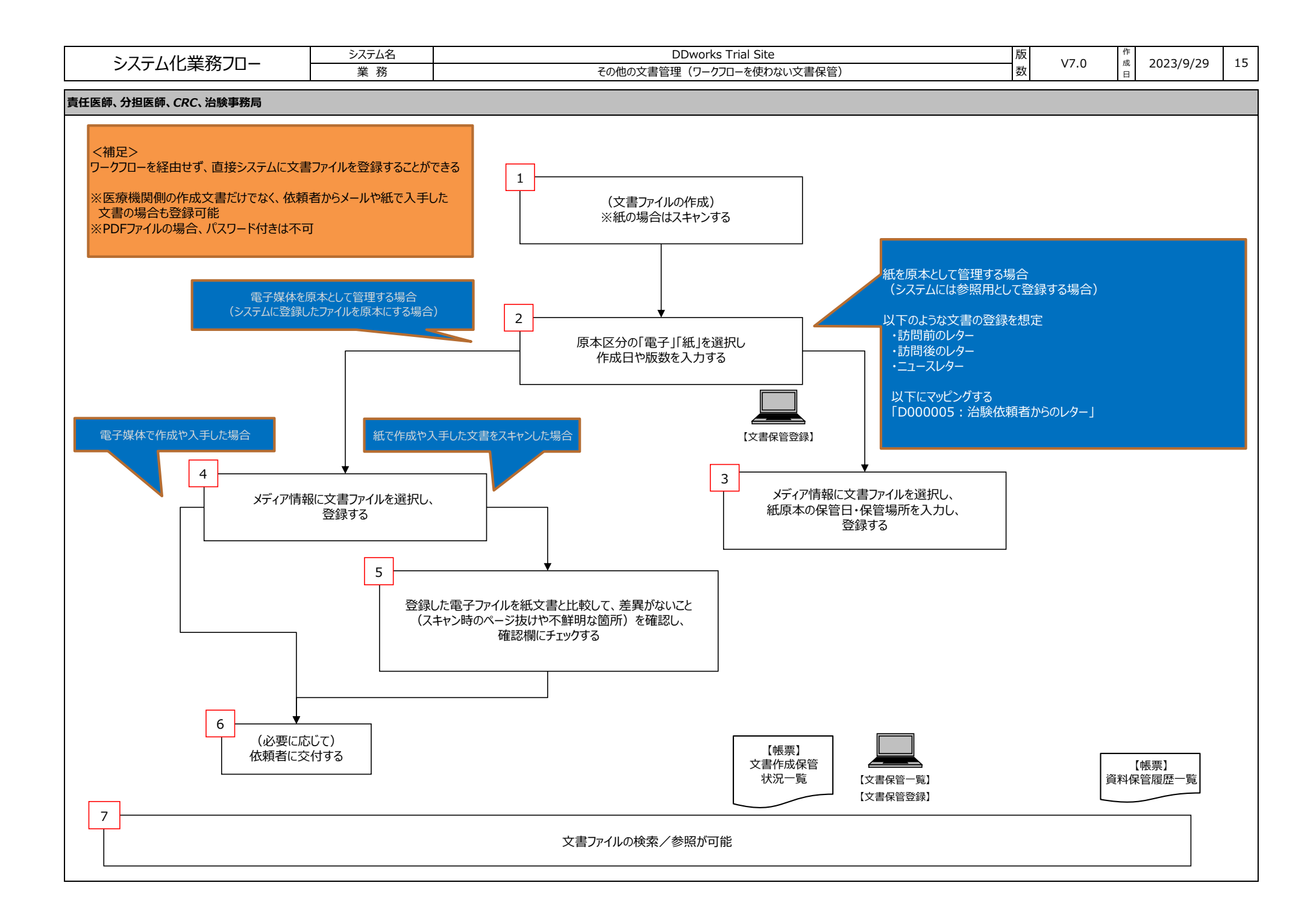

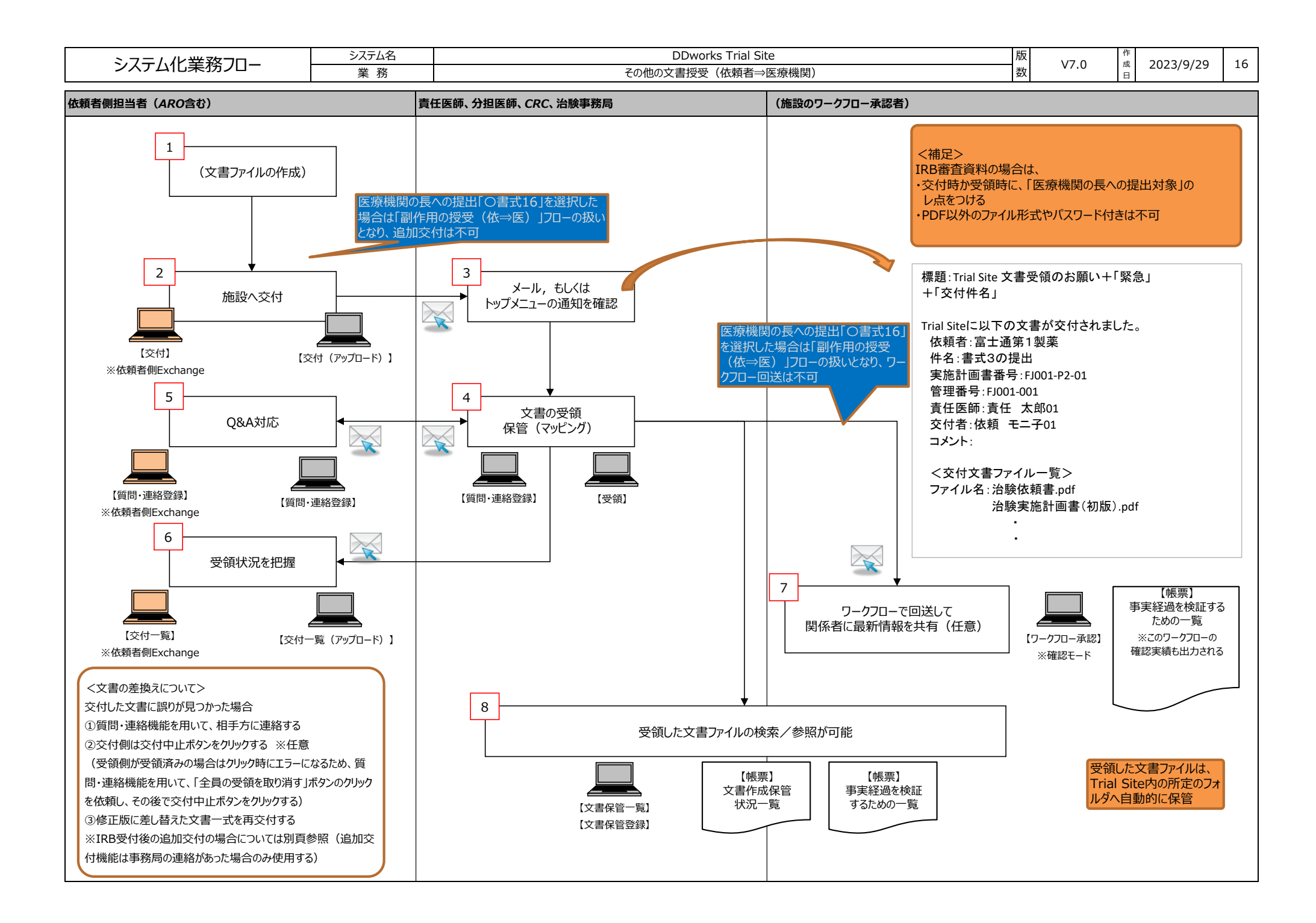

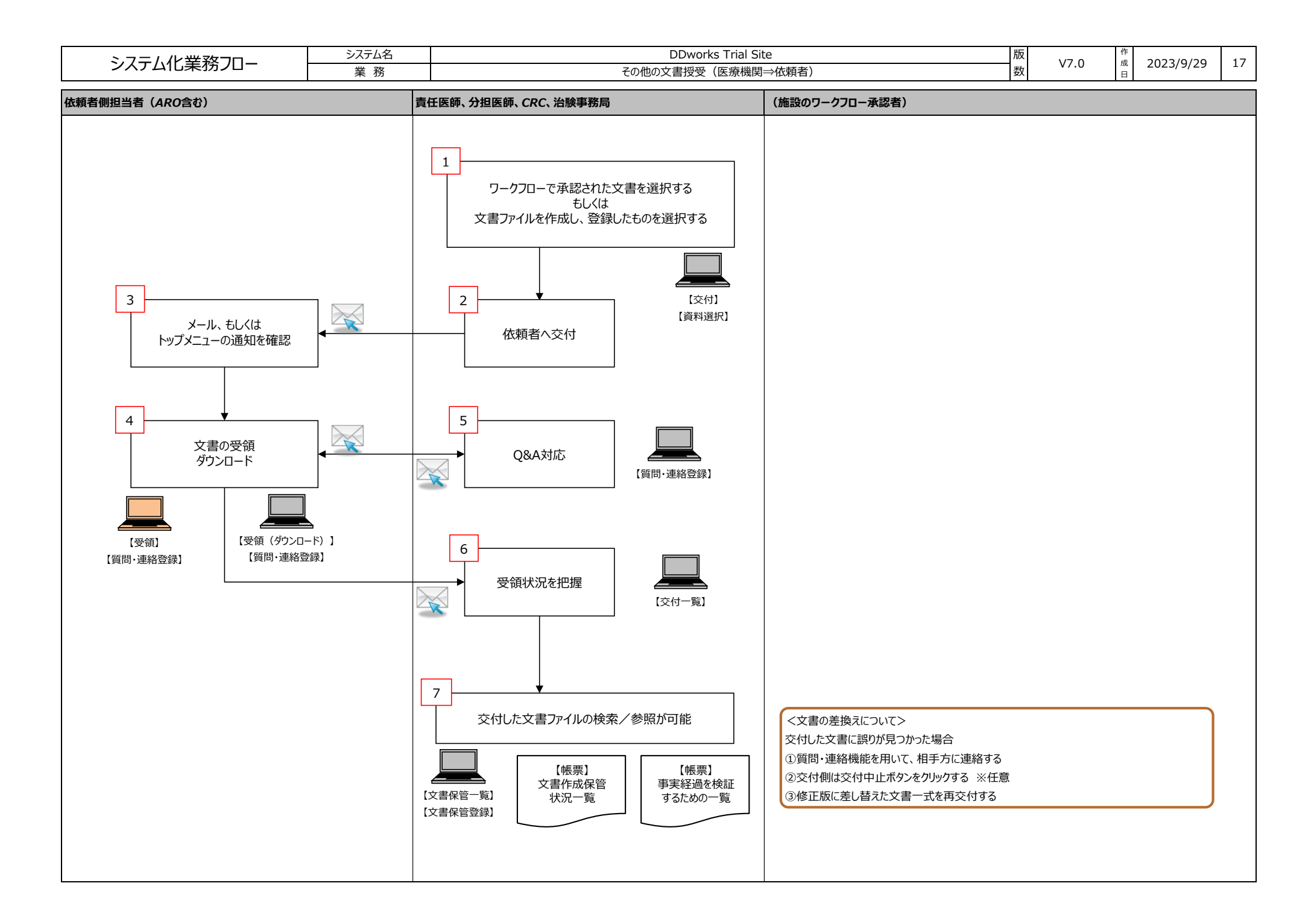

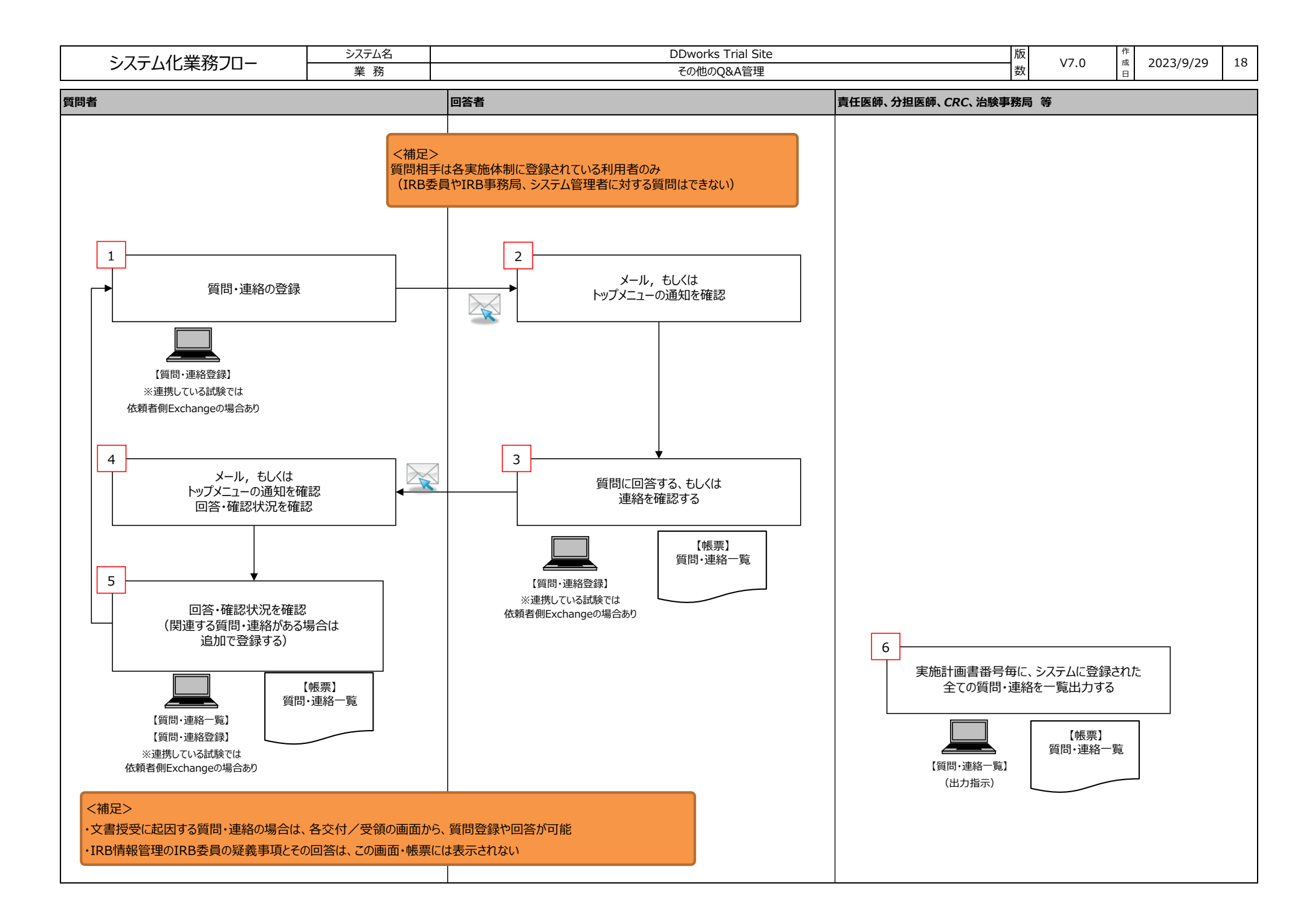

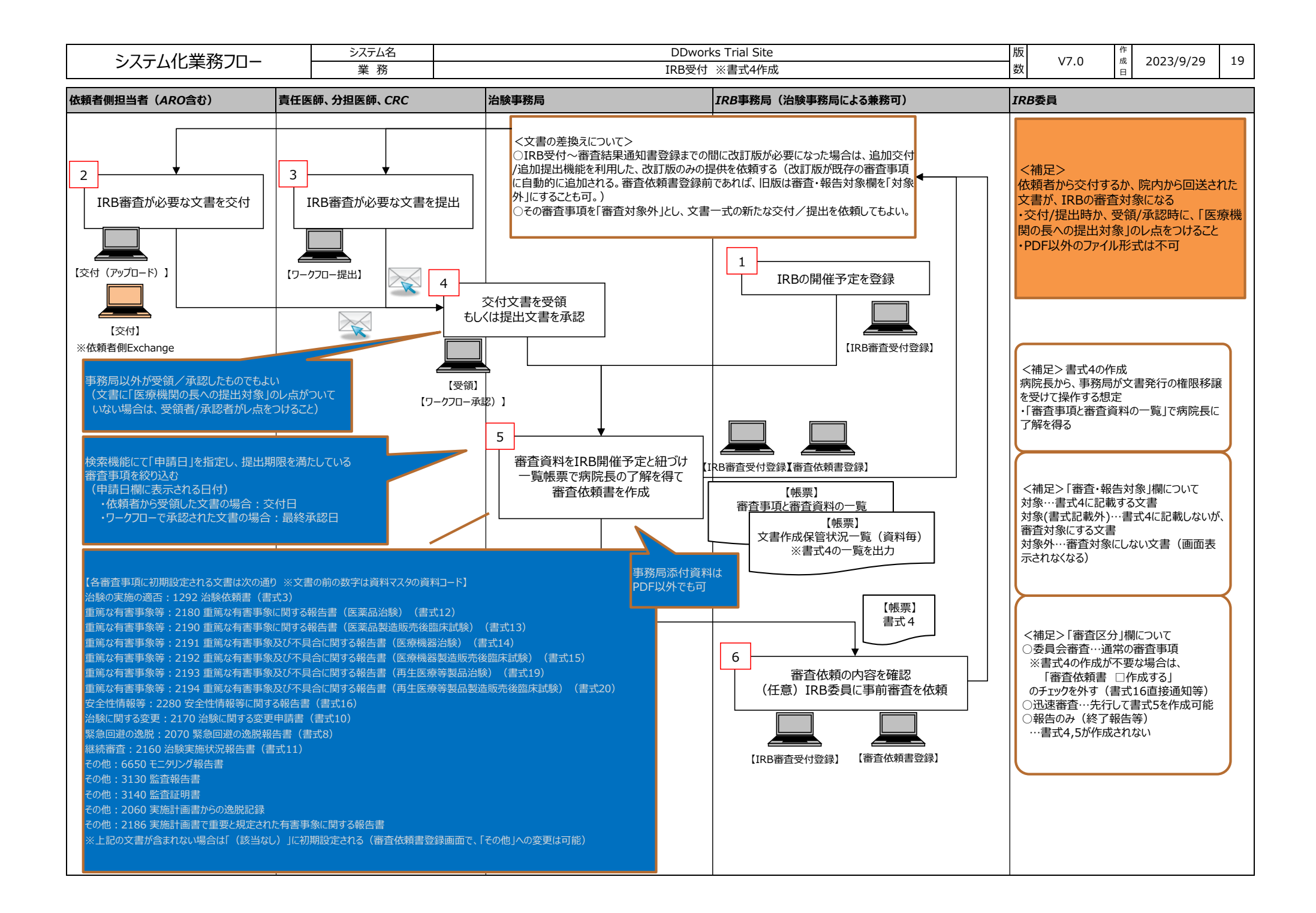

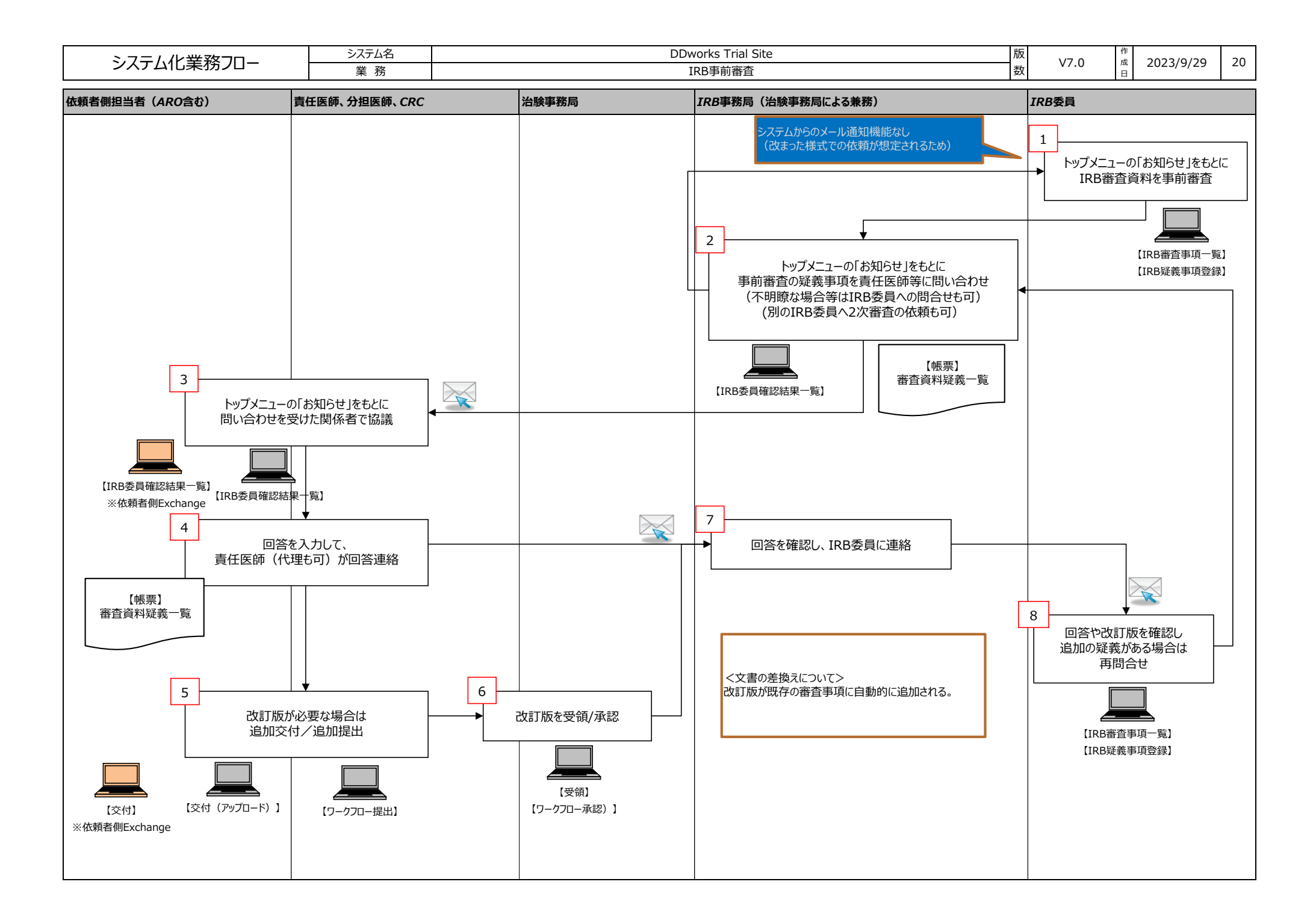

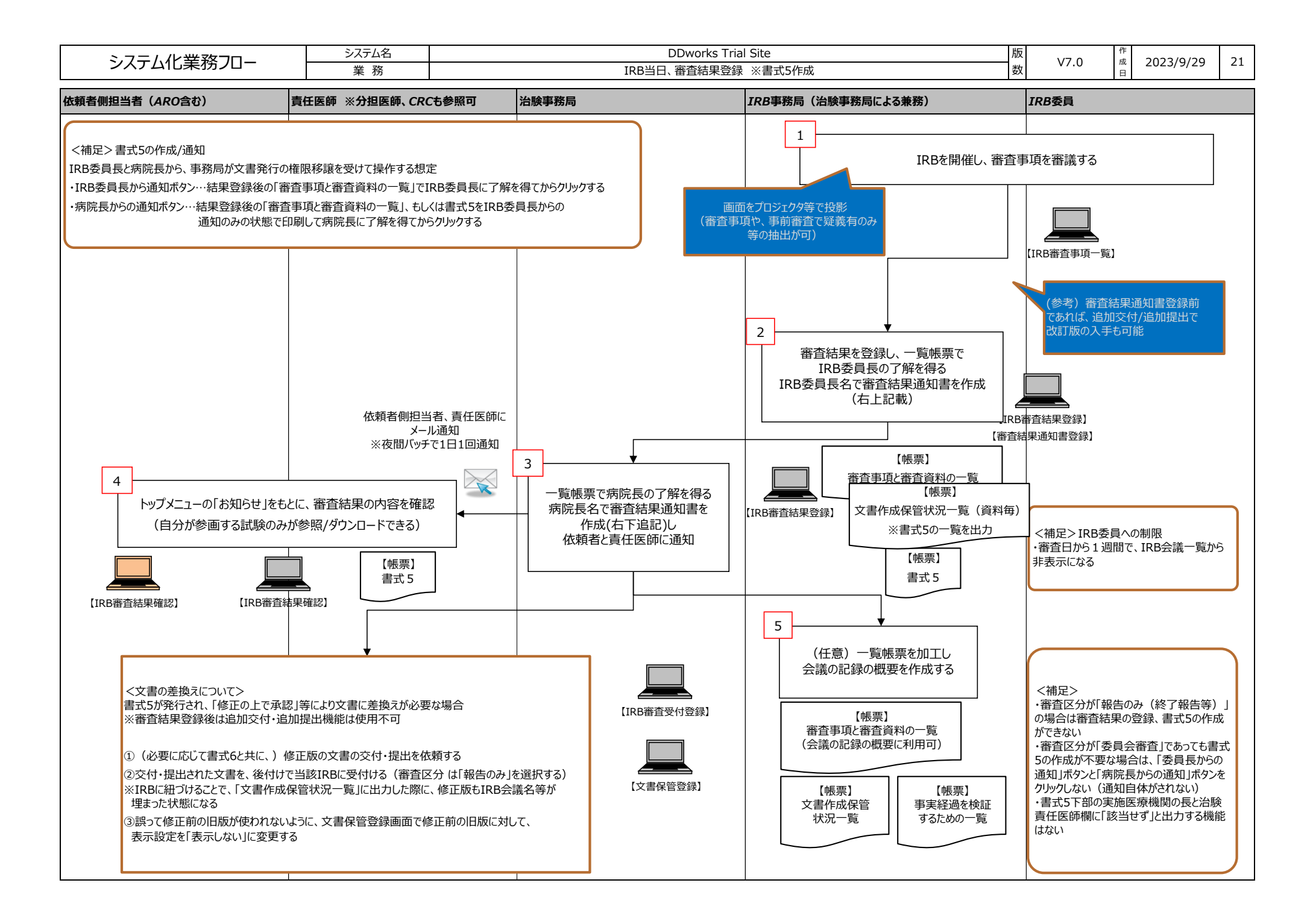

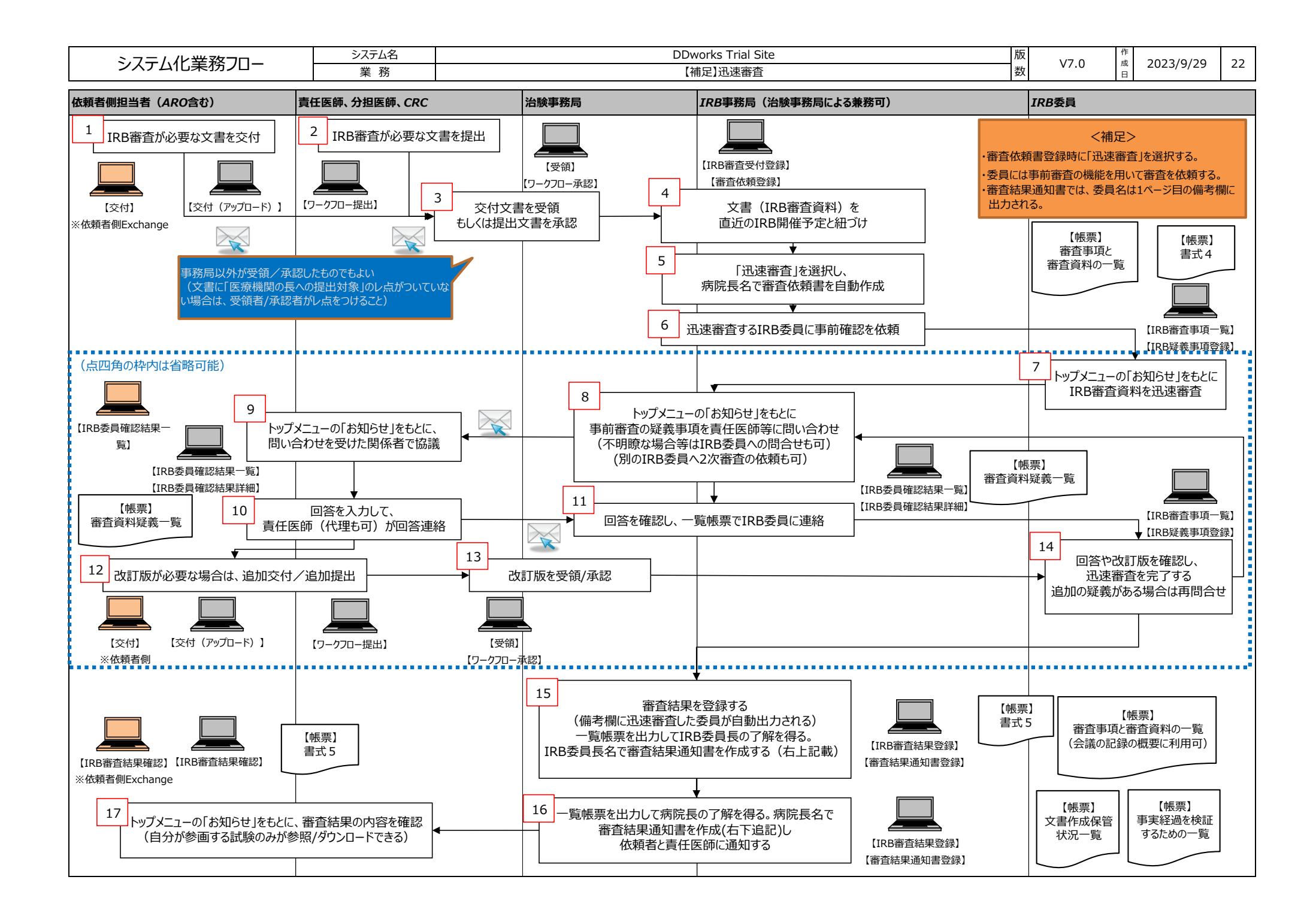

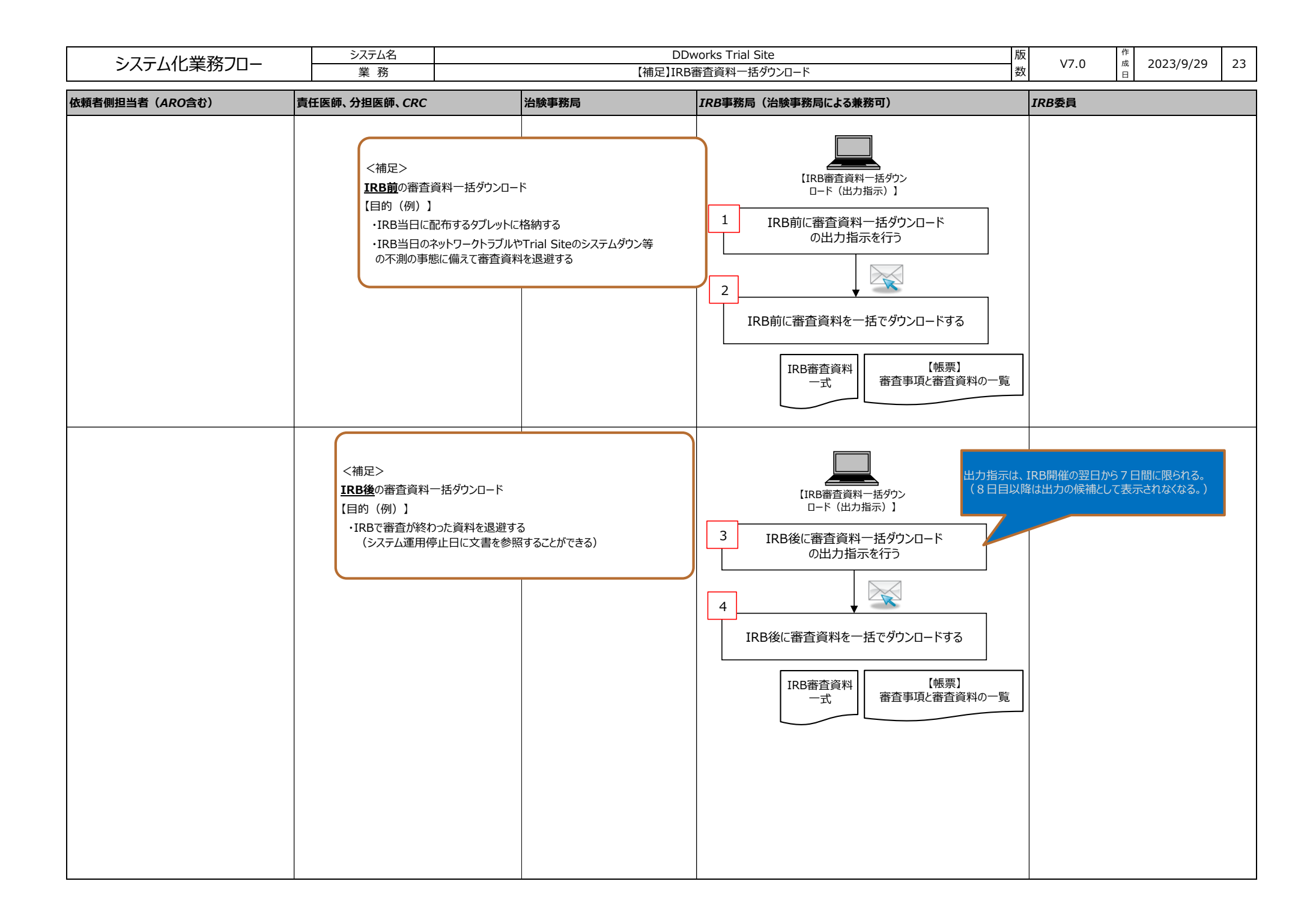

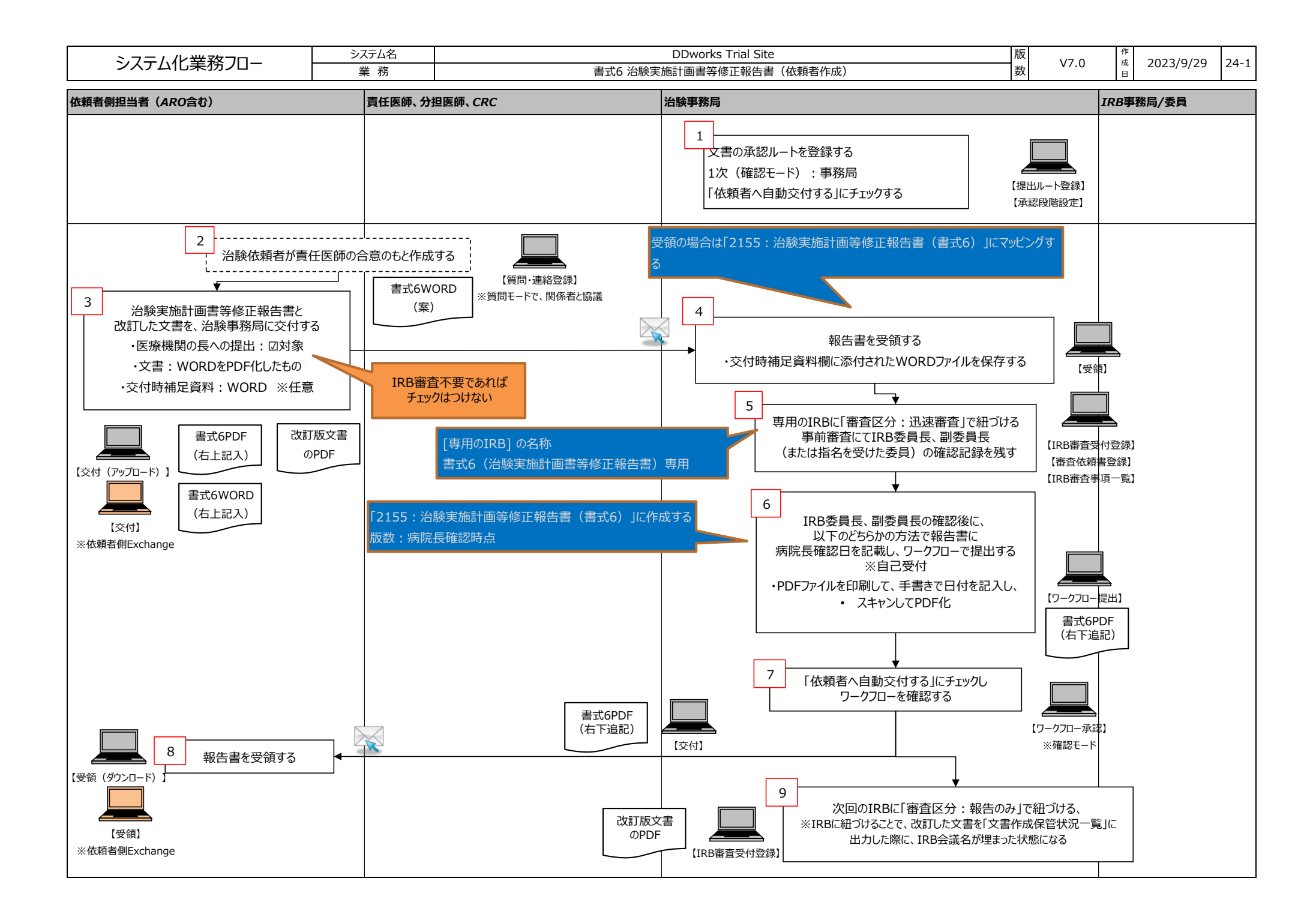

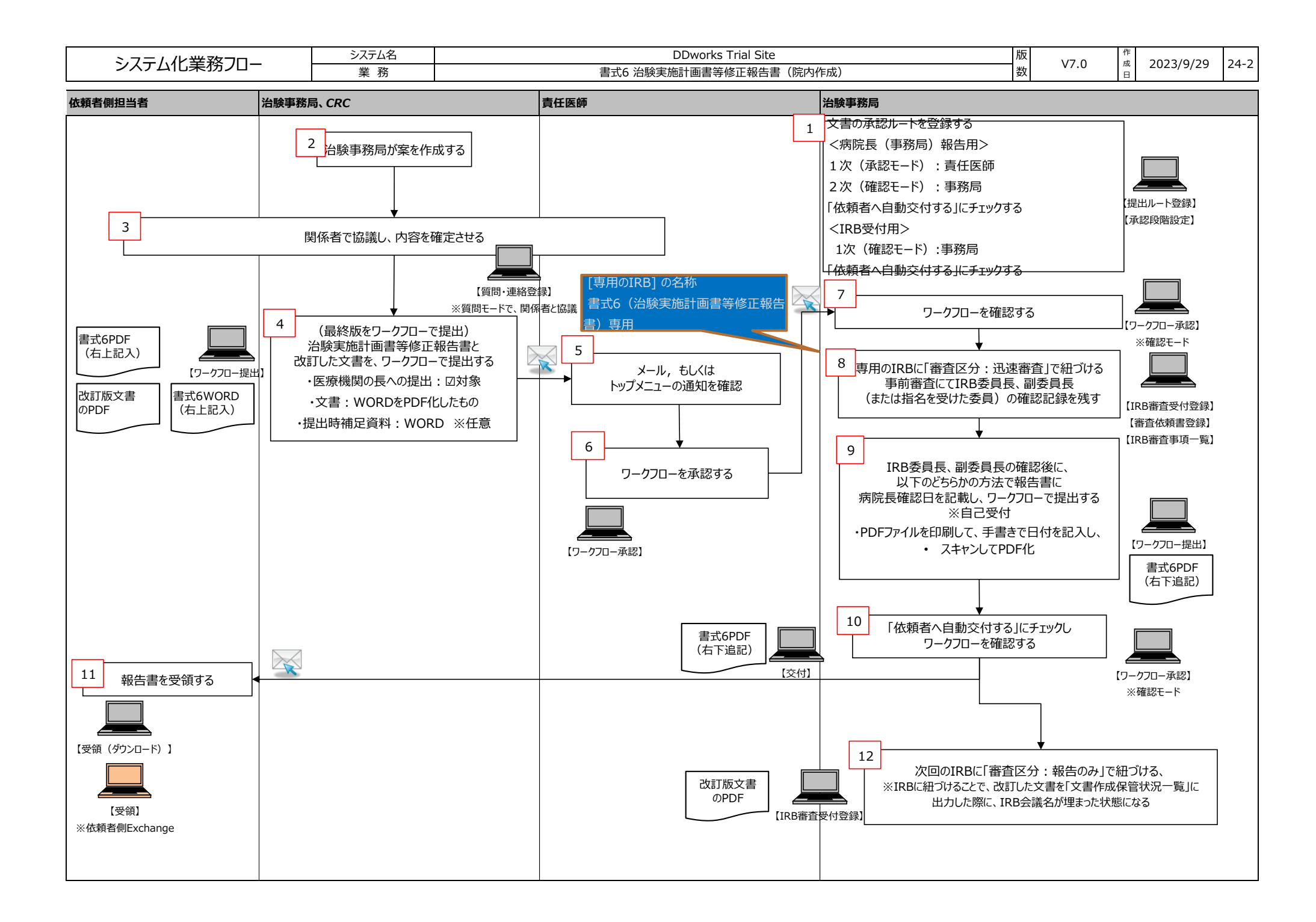

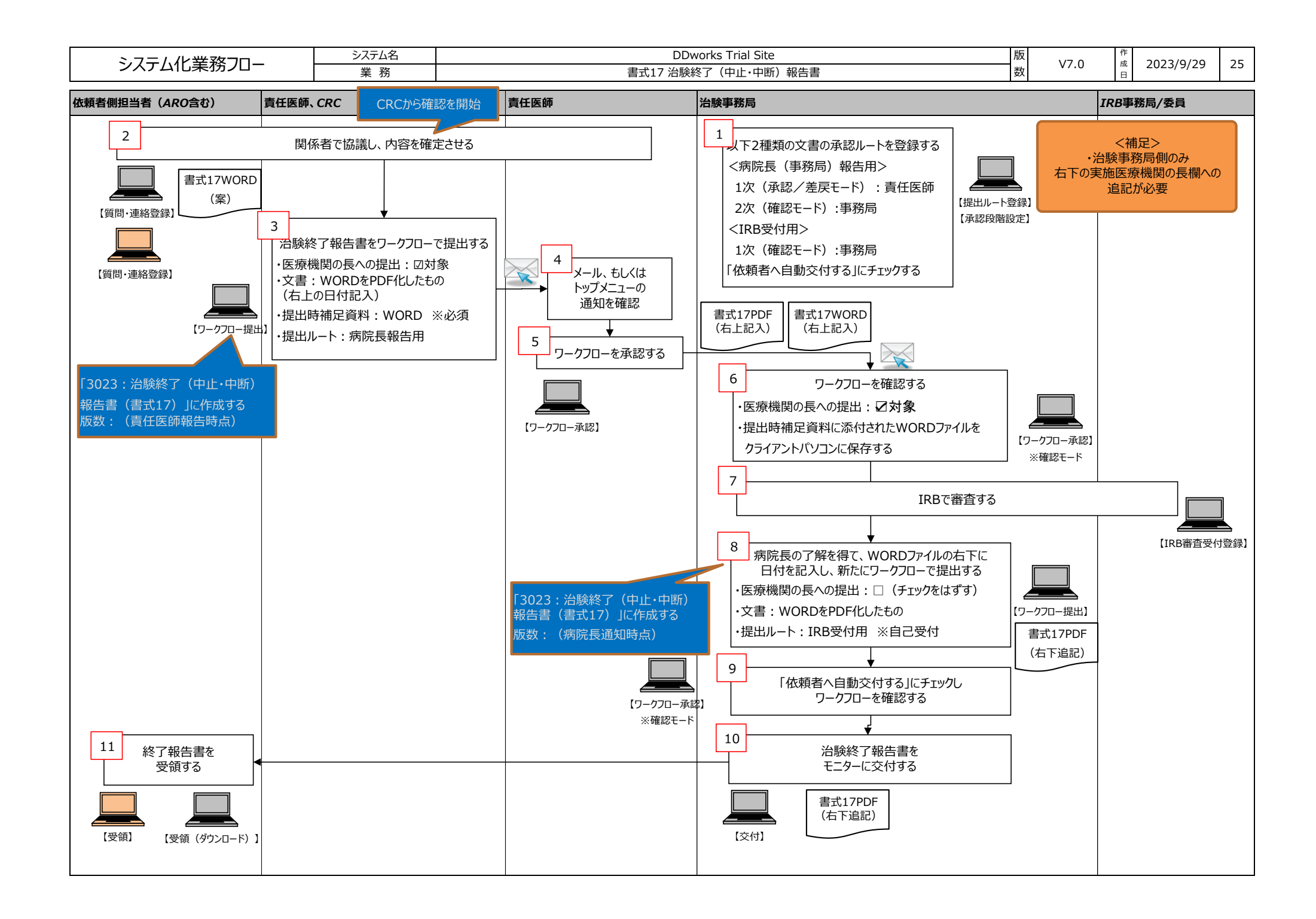

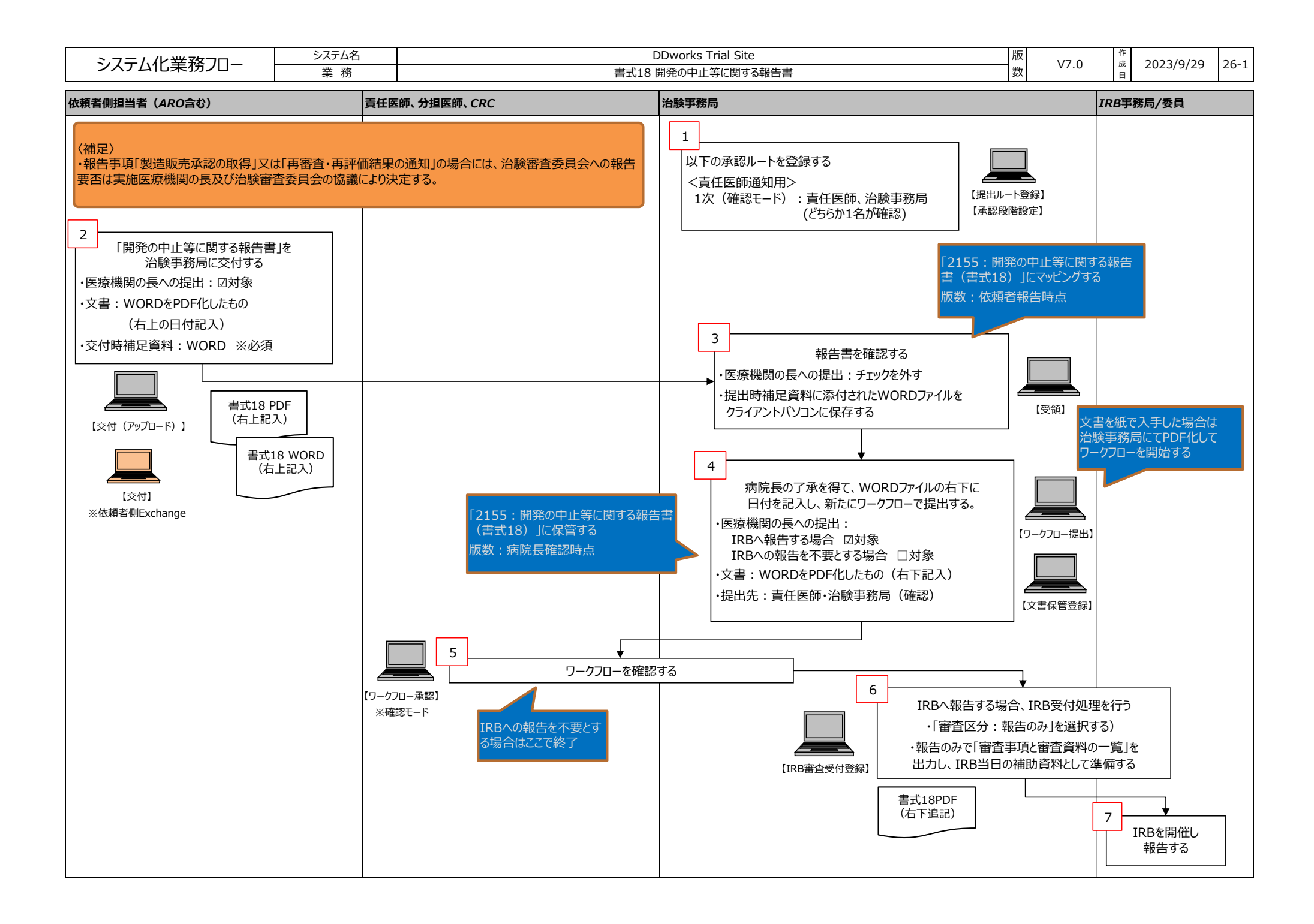

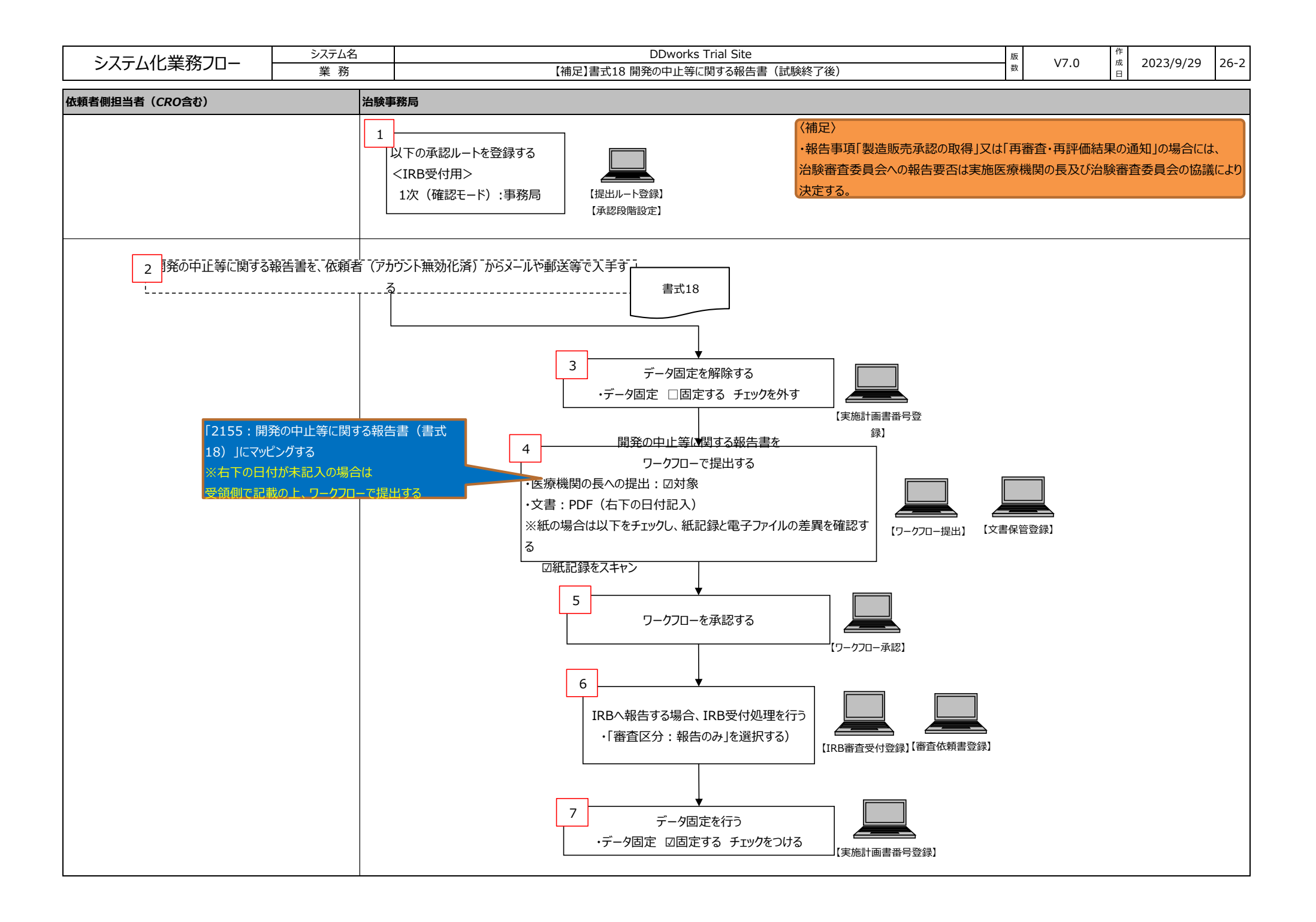

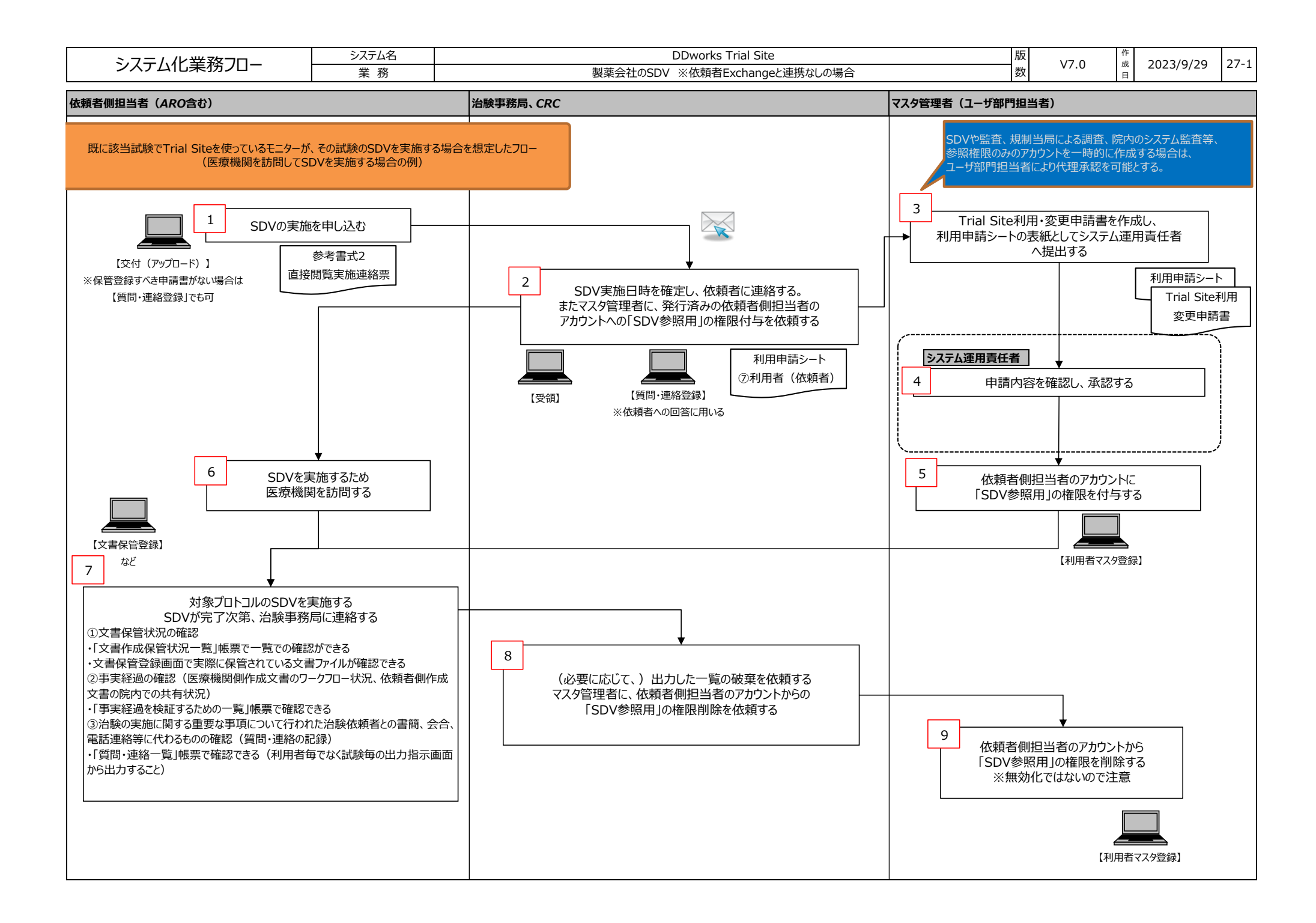

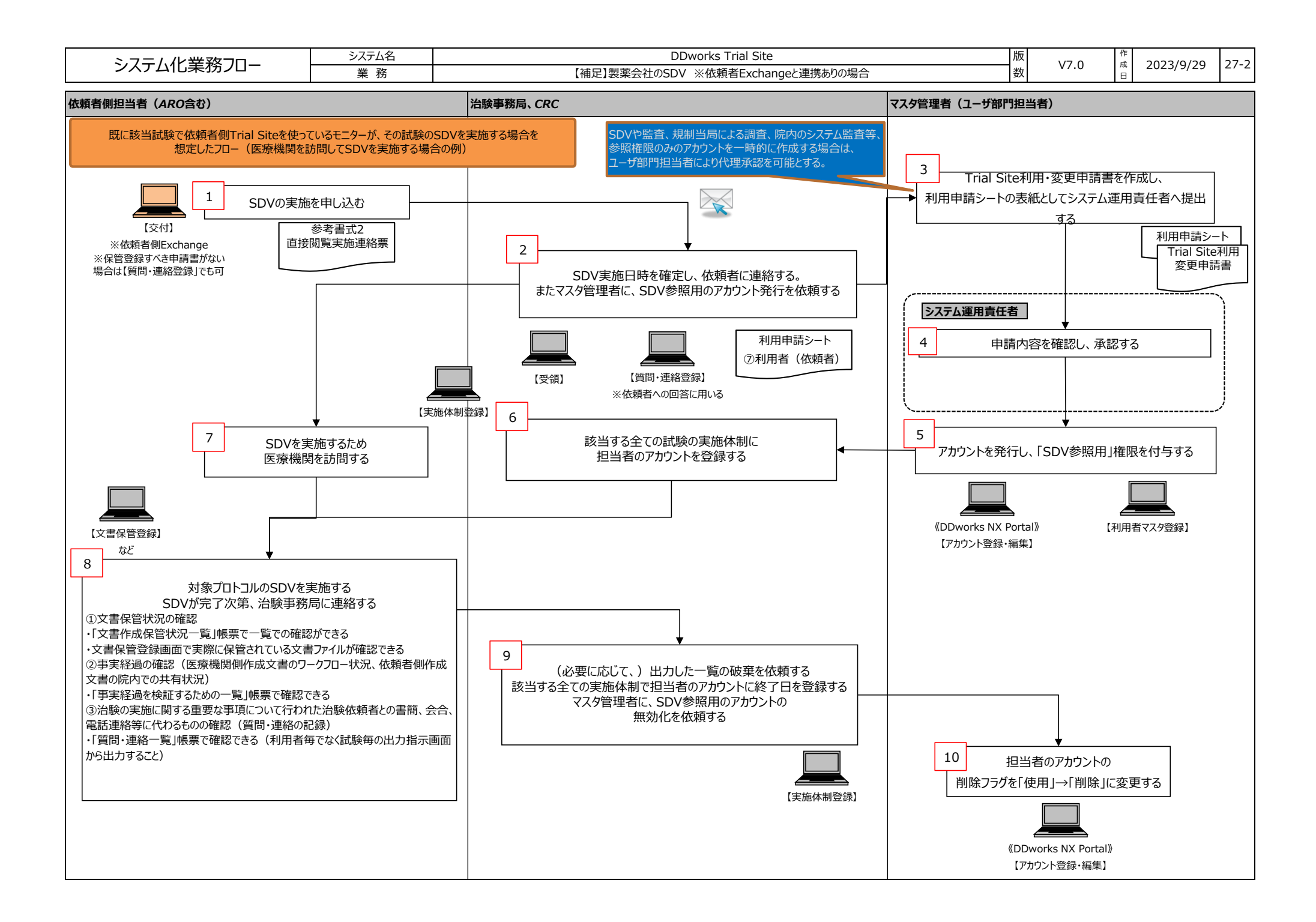

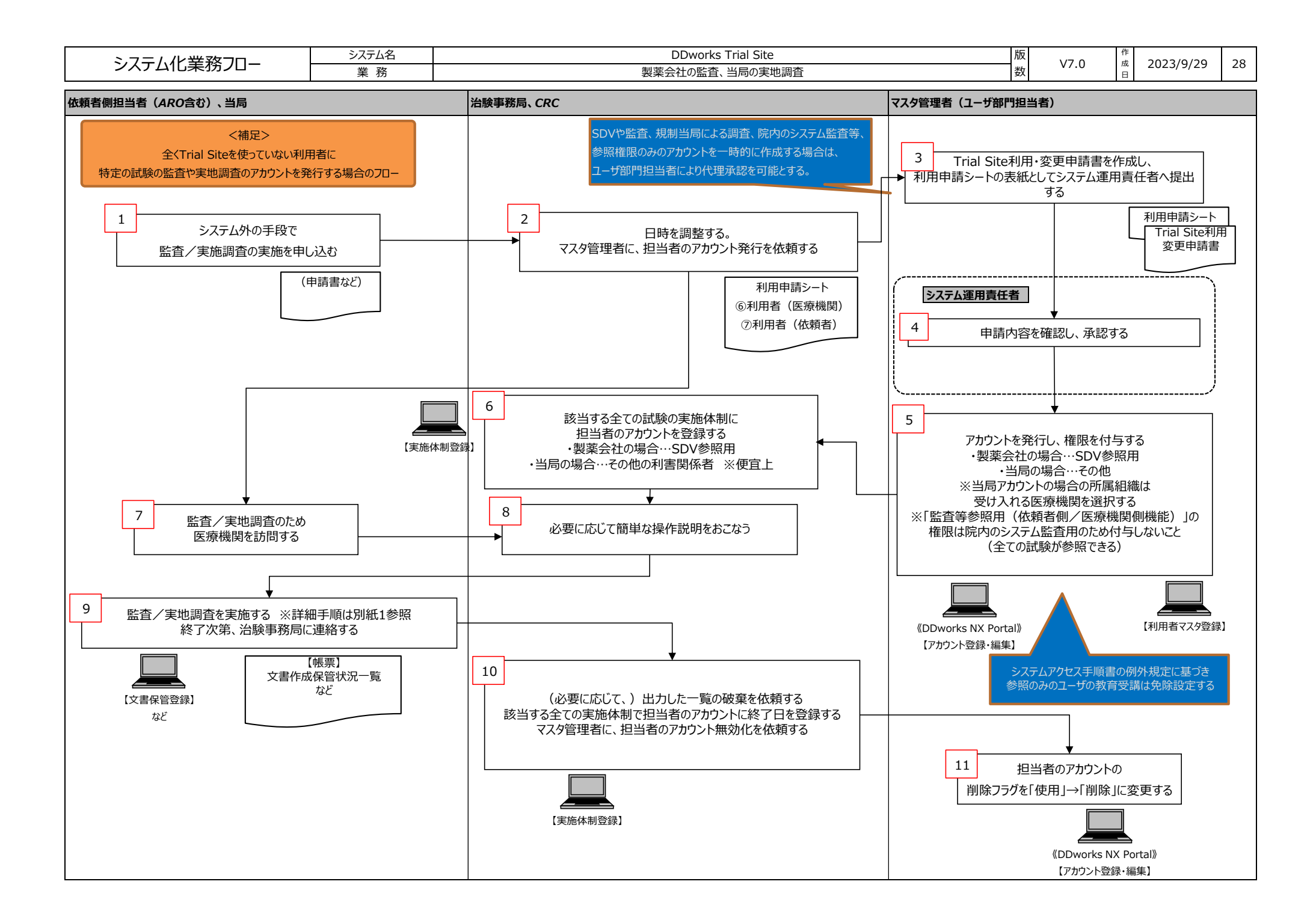

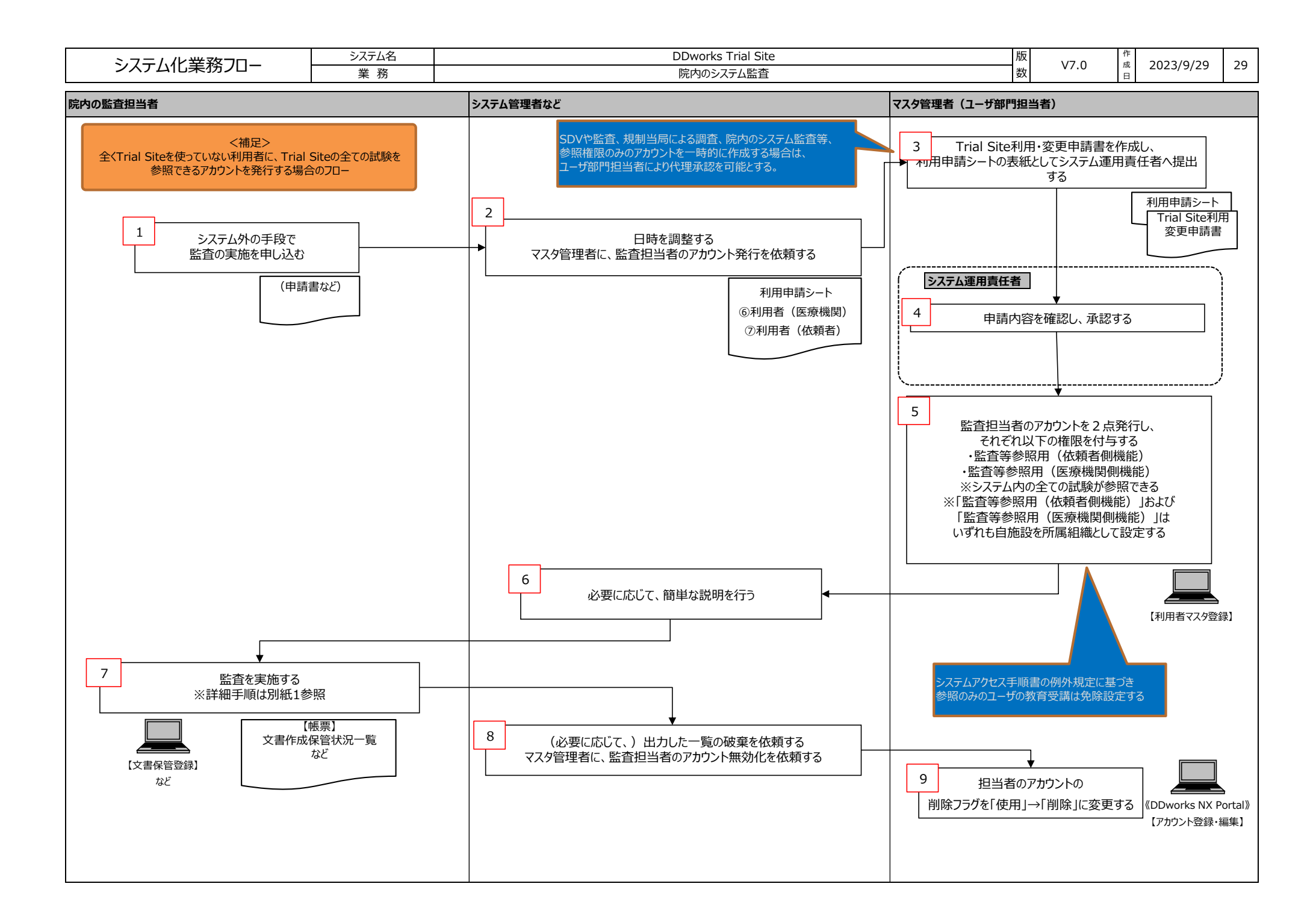

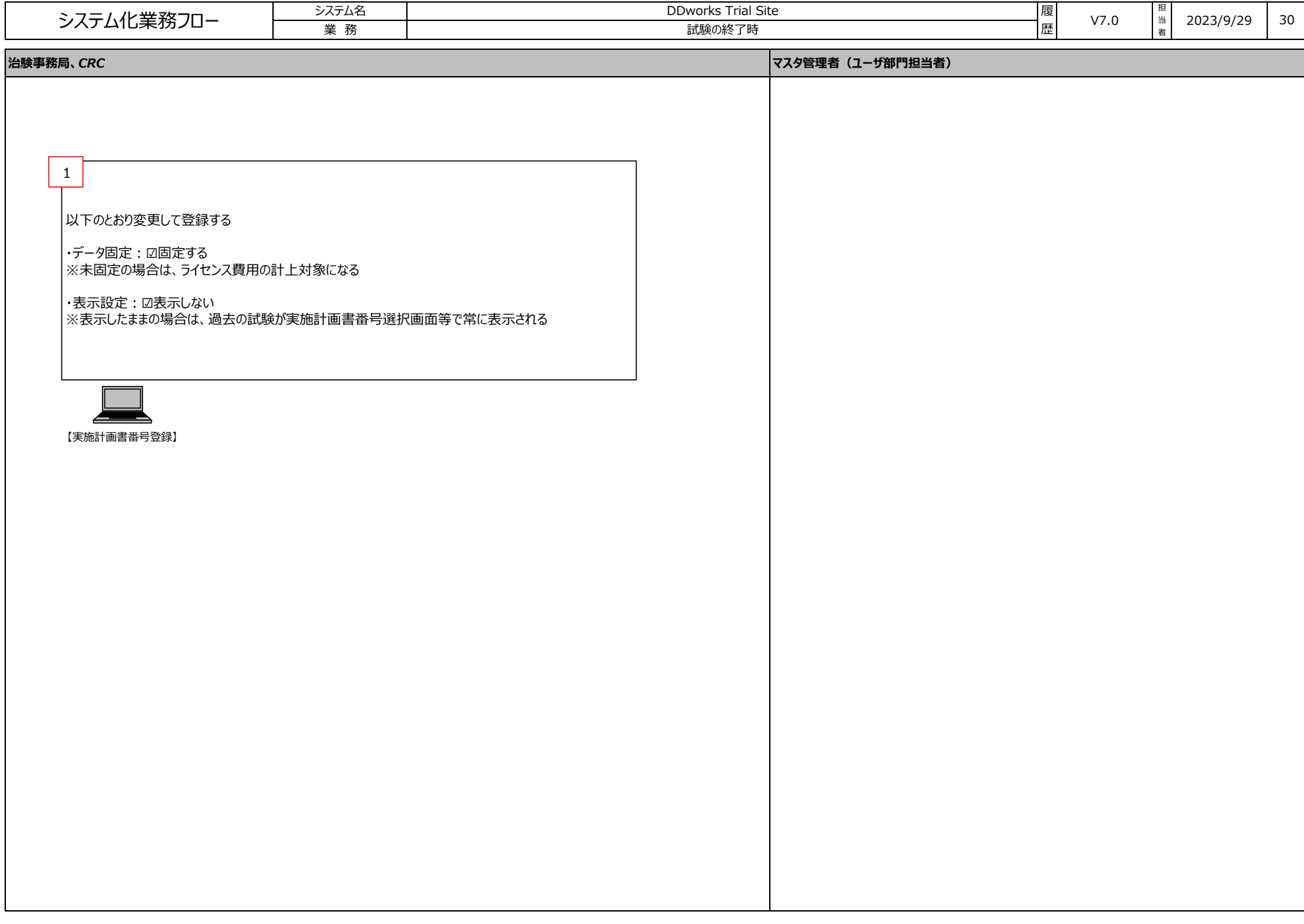

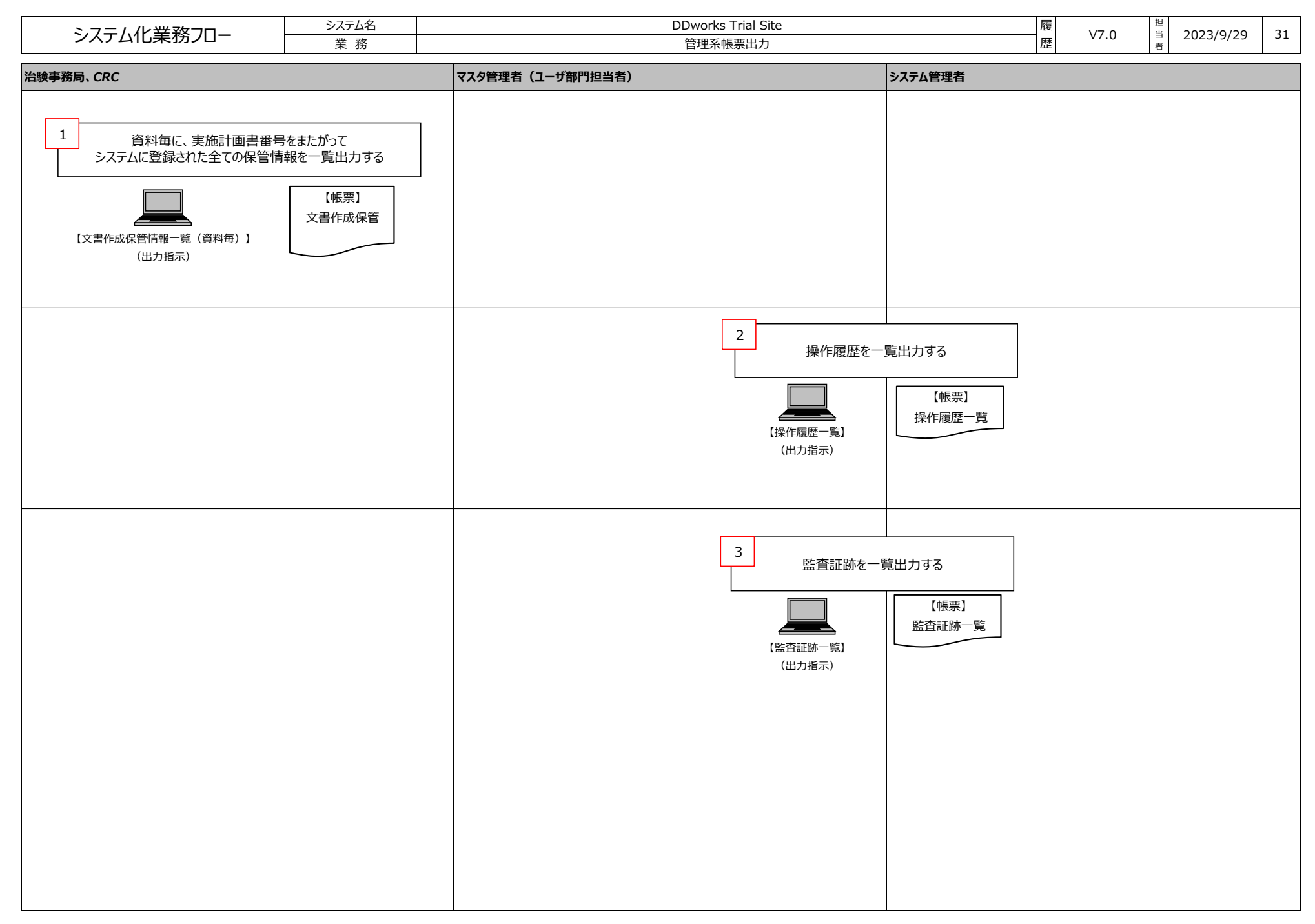